#### **Министерство сельского хозяйства Российской Федерации**

**Федеральное государственное бюджетное образовательное учреждение высшего образования** 

### **«ВОРОНЕЖСКИЙ ГОСУДАРСТВЕННЫЙ АГРАРНЫЙ УНИВЕРСИТЕТ ИМЕНИ ИМПЕРАТОРА ПЕТРА I»**

УТВЕРЖДАЮ Декан агроинженерного факультета Оробинский В.И.  $\frac{24}{24}$ » нерный  $\frac{22}{25}$   $\frac{2021}{11}$ 

# **РАБОЧАЯ ПРОГРАММА ПО ДИСЦИПЛИНЕ Б1.В.03 Электрооборудование электрических станций**

## **и подстанций**

Направление подготовки 35.03.06 «Агроинженерия»

Направленность (профиль) «Эксплуатация, ТО и ремонт электроустановок»

Квалификация выпускника - бакалавр

Факультет - агроинженерный

Кафедра электротехники и автоматики

Разработчик рабочей программы: доцент, кандидат технических наук, доцент Лакомов Игорь Вячеславович.

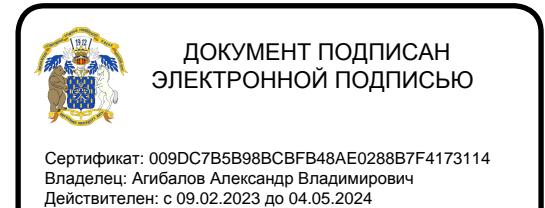

Воронеж – 2021 г.

Рабочая программа разработана в соответствии с Федеральным государственным образовательным стандартом высшего образования по направлению подготовки 35.03.06 Агроинженерия, утвержденным приказом Министра образования и науки Российской Федерации от 23 августа 2017 года № 813.

Рабочая программа утверждена на заседании кафедры электротехники и автоматики (протокол № 12 от 23 июня 2021 г.)

Заведующий кафедрой **данный стандарит (Ф.И.О.**) подпись

Рабочая программа рекомендована к использованию в учебном процессе методической комиссией агроинженерного факультета (протокол №10 от 24 июня 2021 г.).

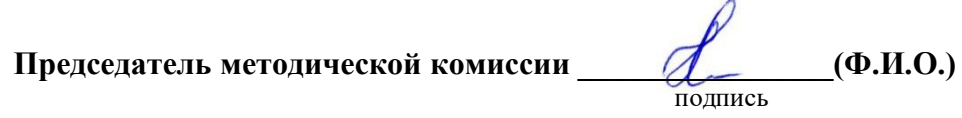

**Рецензент рабочей программы:** начальник диспетчерской службы ЦУС (Центр управления сетями) филиала ПАО «МРСК Центра» – «Воронежэнерго» Золотарёв Сергей Васильевич**.**

#### **1. Общая характеристика дисциплины**

#### **1.1. Цель дисциплины**

Знание конструкций и принципов работы внешней и внутренней изоляции электроустановок в электрооборудовании; электрооборудования низкого (до 1 кВ) и высокого напряжения (свыше 1 кВ), области их применения, правил выбора, проверки и защиты в электротехнологии АПК; принципов построения электрических схем распределительных устройств.

#### **1.2. Задачи дисциплины**

Формирование у обучающихся знаний о способах получения, преобразования и распределения электрической энергии в электрооборудовании; изучение схем распределительных устройств (РУ) и собственных нужд электрических станций и подстанций в электрооборудовании и электротехнологии в АПК.

#### **1.3. Предмет дисциплины**

Устройство, принцип действия электрооборудования электрических станций и подстанций, электрические схемы станций и подстанций.

#### **1.4. Место дисциплины в образовательной программе**

Место дисциплины в структуре образовательной программы – Б1.В.03.

Данная дисциплина относится к части дисциплин (модулей) образовательной программы формируемая участниками образовательных отношений по направлению 35.03.06 «Агроинженерия». Статус дисциплины – вариативная.

#### **1.5. Взаимосвязь с другими дисциплинами**

Данная дисциплина имеет взаимосвязь с дисциплинами: Б1.В.09 «Системы электроснабжения», Б1.В.02 «Техническое обслуживание и ремонт электроустановок».

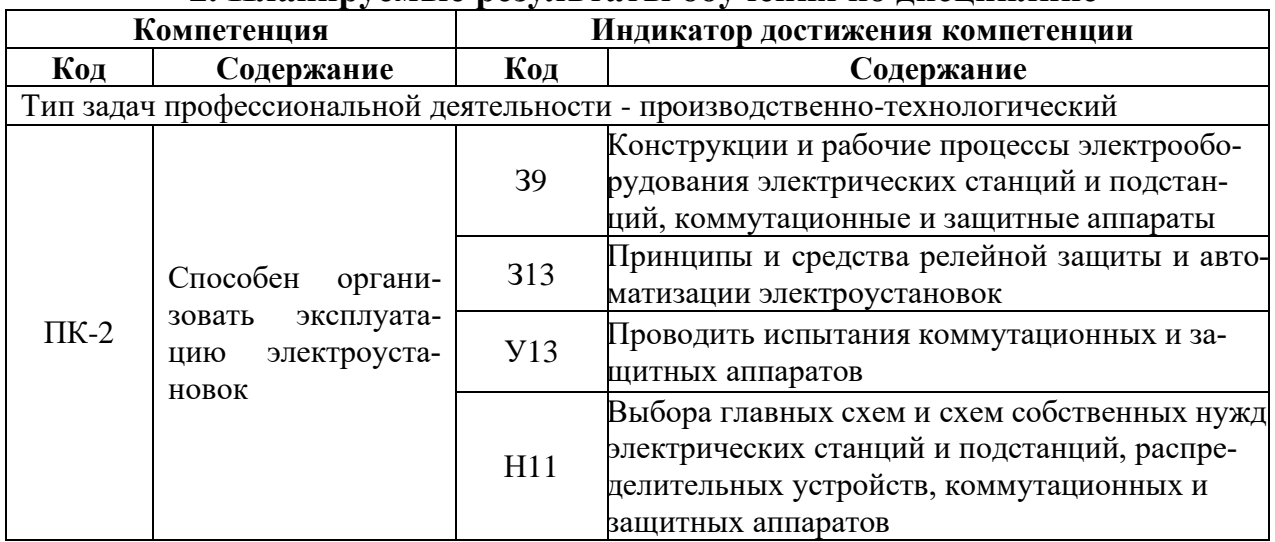

### **2. Планируемые результаты обучения по дисциплине**

## **3. Объём дисциплины и виды работ**

## **3.1. Очная форма обучения**

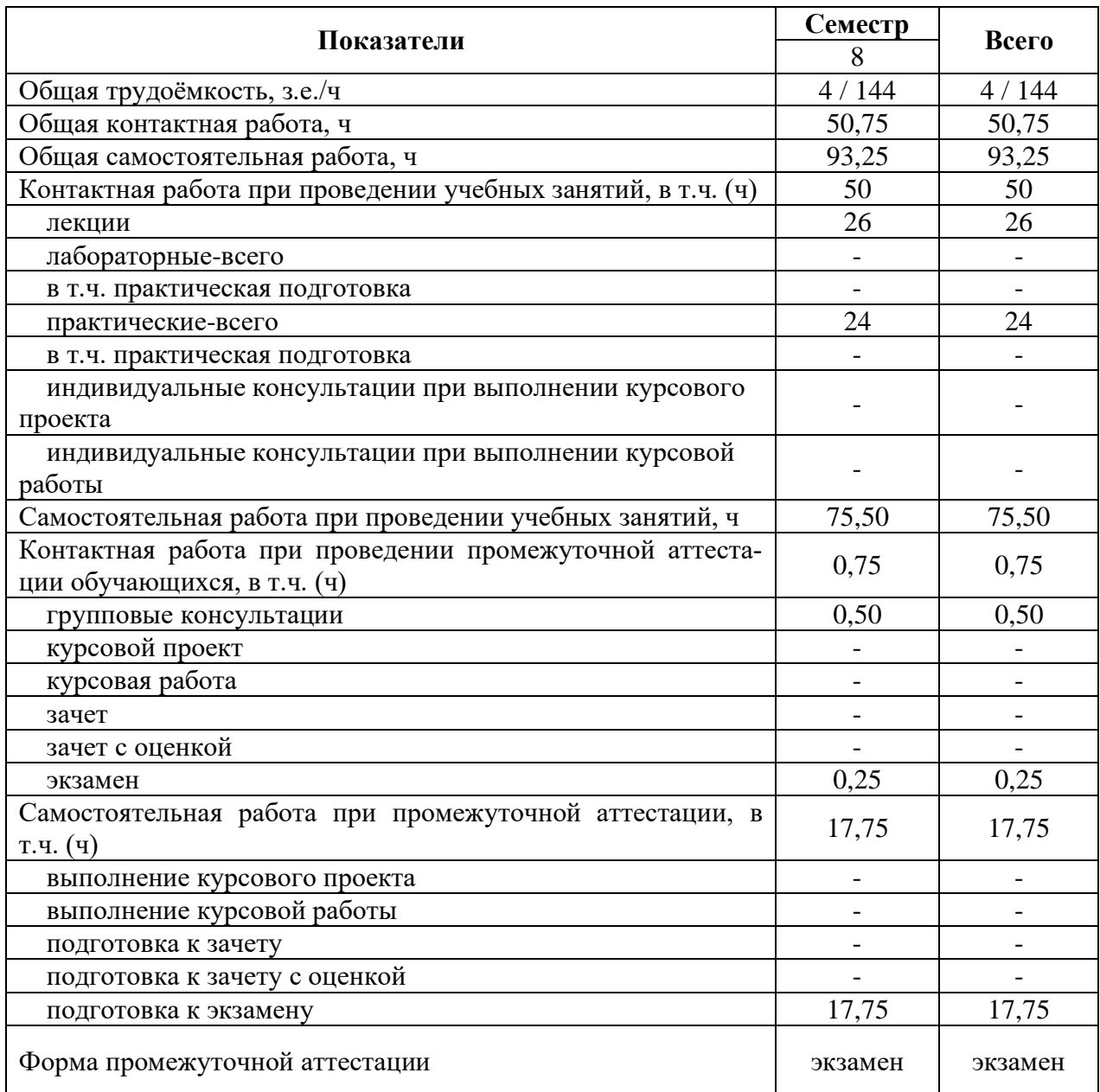

## **3.2. Заочная форма обучения**

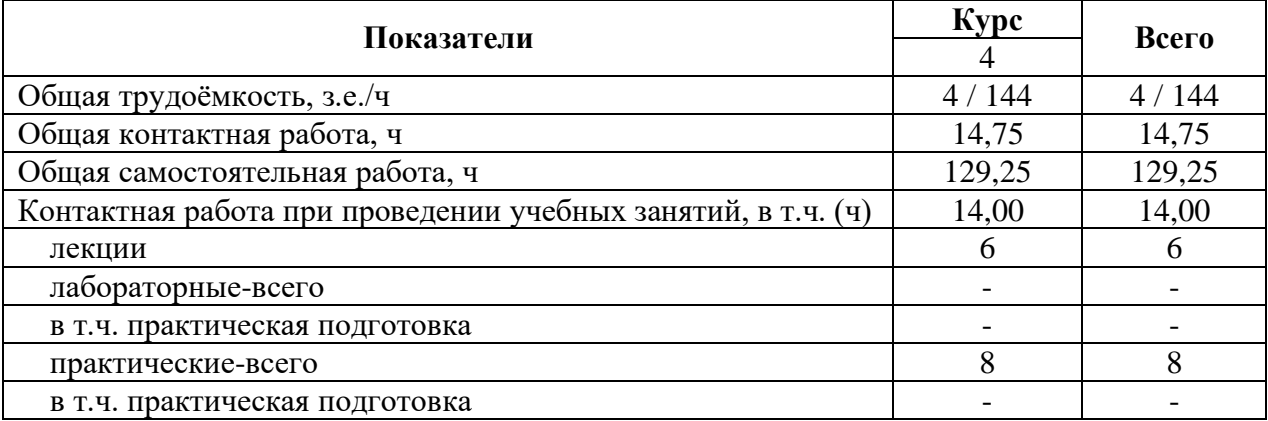

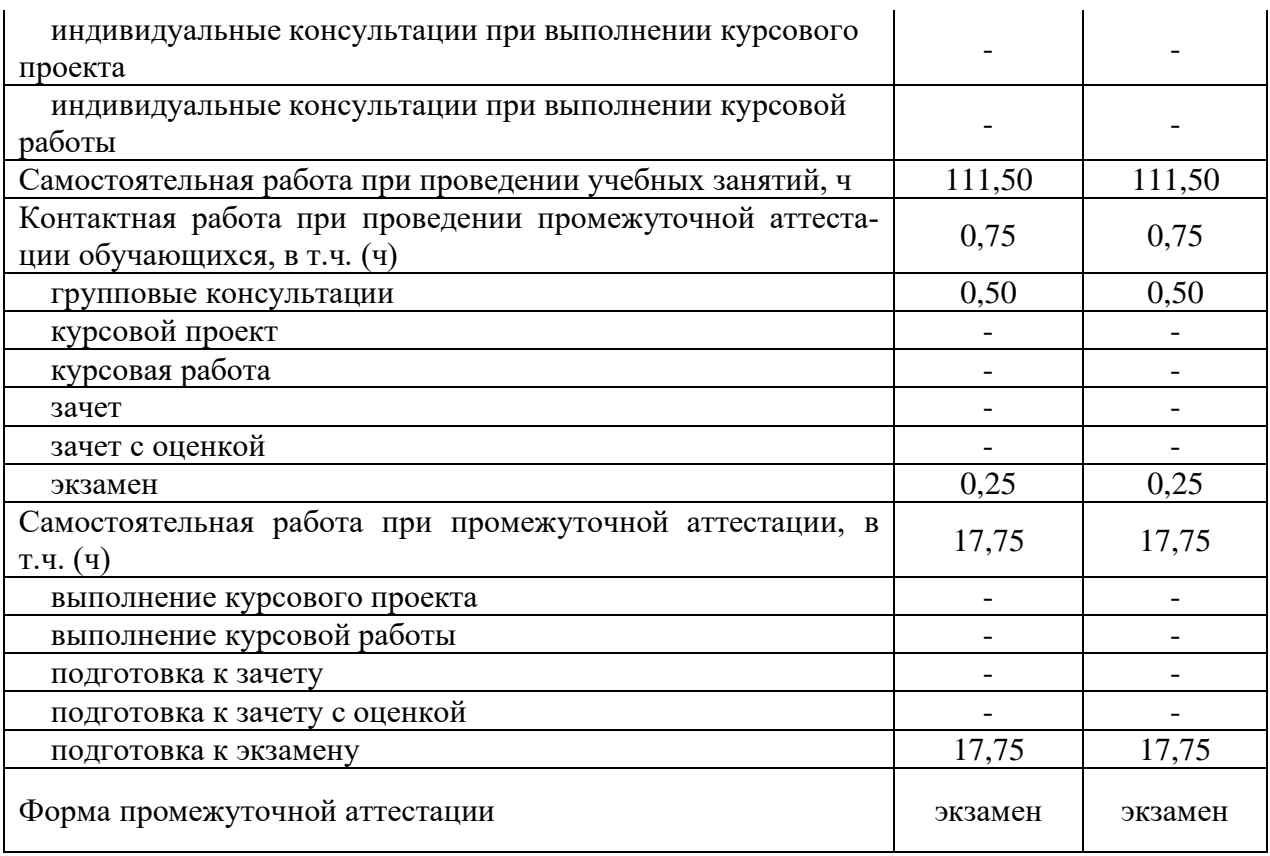

#### **4. Содержание дисциплины**

#### **4.1. Содержание дисциплины в разрезе разделов и подразделов**

#### **Раздел 1. Техника высоких напряжений.**

Подраздел 1.1 Общие понятия и свойства изоляции, диэлектрики.

Внешняя и внутренняя изоляция электрических установок. Восстанавливающаяся и невосстанавливающаяся изоляция. Возникновение перенапряжений в изоляции. Защита от перенапряжений. Коэффициент неоднородности электрического поля. Виды токов в изоляции. Электрофизические процессы в газах. Лавина электронов. Электропроводность жидких диэлектриков. Электропроводность твердых диэлектриков. Диэлектрические потери и угол диэлектрических потерь. Основные свойства и электрические характеристики внешней изоляции электроустановок. Общие сведения о пробое диэлектриков. Атмосферный воздух как диэлектрик. Виды и условия испытаний внешней изоляции. Развитие разряда и начальные пробивные напряжения промежутков с однородным и неоднородным электрическим полем. Перекрытие изоляции. Испытания внешней изоляции. Стандартный грозовой импульс. Виды старения внутренней изоляции. Методы профилактического контроля внутренней изоляции. Основные виды и электрические характеристики внутренней изоляции электроустановок. Внутренняя изоляция электроустановок. Влияние на внутреннюю изоляцию тепловых, механических и других воздействий. Пробой жидких и твердых диэлектриков. Основные виды, испытания внутренней изоляции. Комбинирование диэлектрических материалов во внутренней изоляции. Масло-барьерная, твердая, бумажно-масляная изоляция. Газовая и вакуумная изоляция.

Подраздел 1.2 Изоляция электроустановок, грозовые перенапряжения и молниезащита.

Изоляторы, конструкция, назначение и типы. Методы контроля изоляторов. Эксплуатация изоляционных конструкций при рабочем напряжении. Рабочие напряжения электрических систем. Коронный разряд на проводах воздушных линий электропередачи. Изоляция воздушных линий электропередачи, открытых и закрытых распределительных устройств. Изоляция воздушных линий электропередачи на опорах. Изоляция трансформаторов, электрических машин и электрооборудования распределительных устройств. Кабельные линии высокого напряжения. Грозовые перенапряжения и молниезащита электрических установок. Молния, как источник грозовых перенапряжений. Молниеотводы. Молниезащита воздушных линий электропередачи. Молниезащита станций и подстанций. Конструкции трубчатых и вентильных разрядников.

#### **Раздел 2 Электрооборудование электрических станций и подстанций.**

Подраздел 2.1. Конструкция, принцип действия, область применения электрических аппаратов.

Электрические аппараты на напряжение до 1000 В. Классификация электрических аппаратов. Конструкция, принцип действия, область применения, графическое и буквенное обозначение на электрических схемах коммутационных электрических аппаратов до 1 кВ. Их выбор. Электрические аппараты на напряжение свыше 1000 В. Конструкция, принцип действия, область применения, графическое и буквенное обозначение на электрических схемах электрических аппаратов свыше 1 кВ. Выбор защитно-коммутационных электрических аппаратов свыше 1 кВ. Расчёт токов трёхфазного короткого замыкания (КЗ) в электроустановках свыше 1 кВ. Электродинамическое действие токов короткого замыкания. Термическое действие токов короткого замыкания. Конструкция, принцип действия, область применения, графическое и буквенное обозначение на электрических схемах трансформаторов тока и напряжения. Выбор трансформаторов тока и напряжения. Режимы работы нейтралей в электроустановках. Трёхфазные сети с изолированными нейтралями. Трёхфазные сети с резонансно-заземлёнными нейтралями. Трёхфазные сети с эффективно-заземлёнными нейтралями. Сети с глухозаземлёнными нейтралями.

Подраздел 2.2. Производство электрической энергии. Электрические схемы распределительных устройств.

Производство электрической энергии на конденсационных электростанциях (КЭС), атомных электростанциях (АЭС), теплофикационных электростанциях (ТЭЦ), гидроэлектростанциях (ГЭС). Электрические схемы распределительных устройств. Радиальные схемы распределительных устройств (схема с одной рабочей системой шин, с двумя рабочими системами шин, с одной рабочей и обходной системами шин, с двумя рабочими и обходной системами шин). Кольцевые схемы распределительных устройств (схема треугольника, схема четырёхугольника и т.д.). Распределительные устройства с двумя системами сборных шин и числом выключателей на каждую ветвь 3/2 и 4/3. Упрощённые схемы РУ. Структурные схемы электростанций и подстанций. Главные схемы конденсационных электростанций (КЭС), атомных электростанций (АЭС), теплофикационных электростанций (ТЭЦ), гидроэлектростанций (ГЭС), главные схемы подстанций. Схемы электроснабжения собственных нужд КЭС, АЭС, ГЭС и подстанций

### **4.2. Распределение контактной и самостоятельной работы при подготовке к занятиям по подразделам**

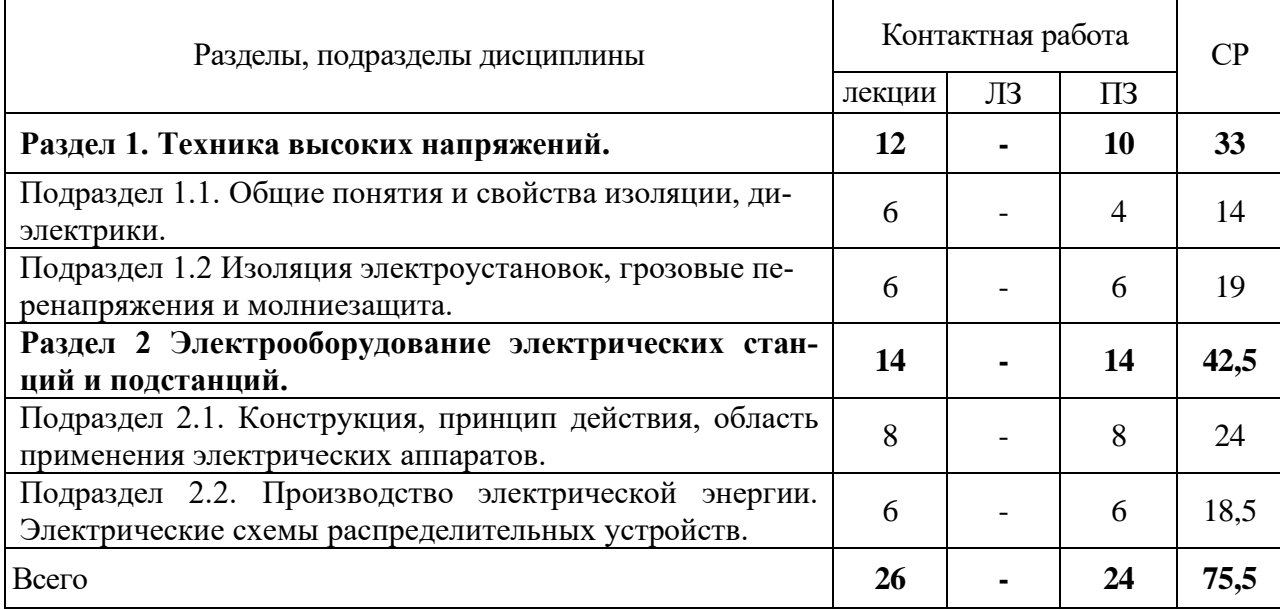

4.2.1. Очная форма обучения

#### 4.2.2. Заочная форма обучения

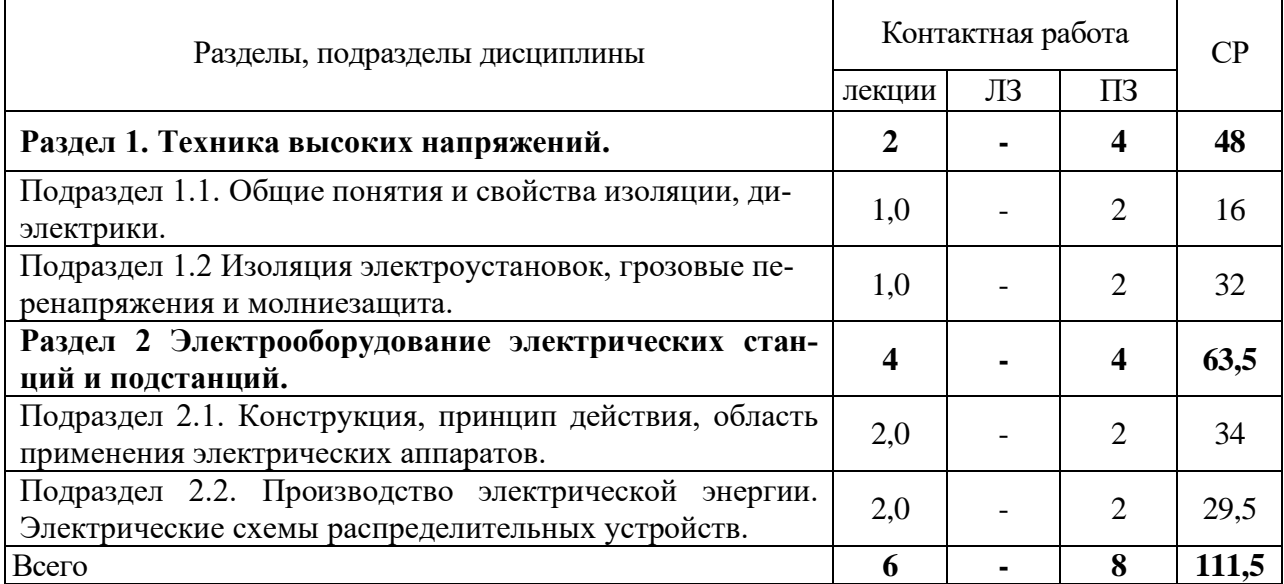

### **4.3. Перечень тем и учебно-методического обеспечения для самостоятельной работы обучающихся**

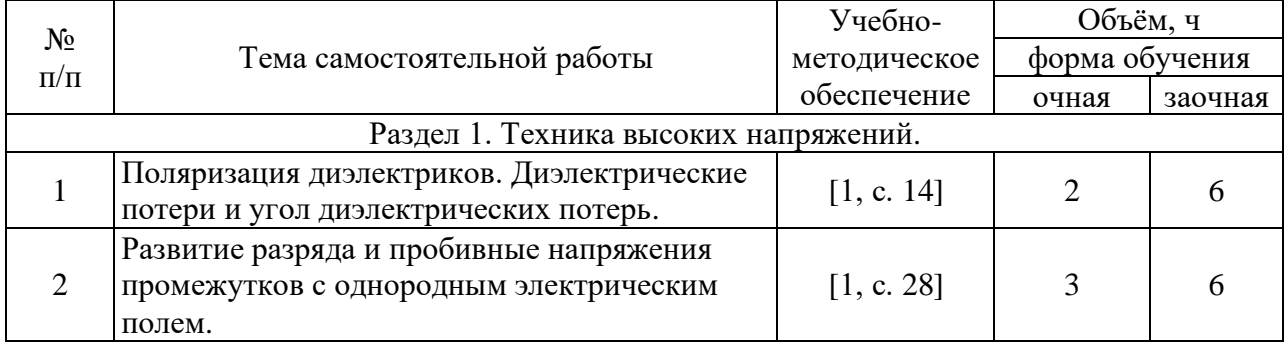

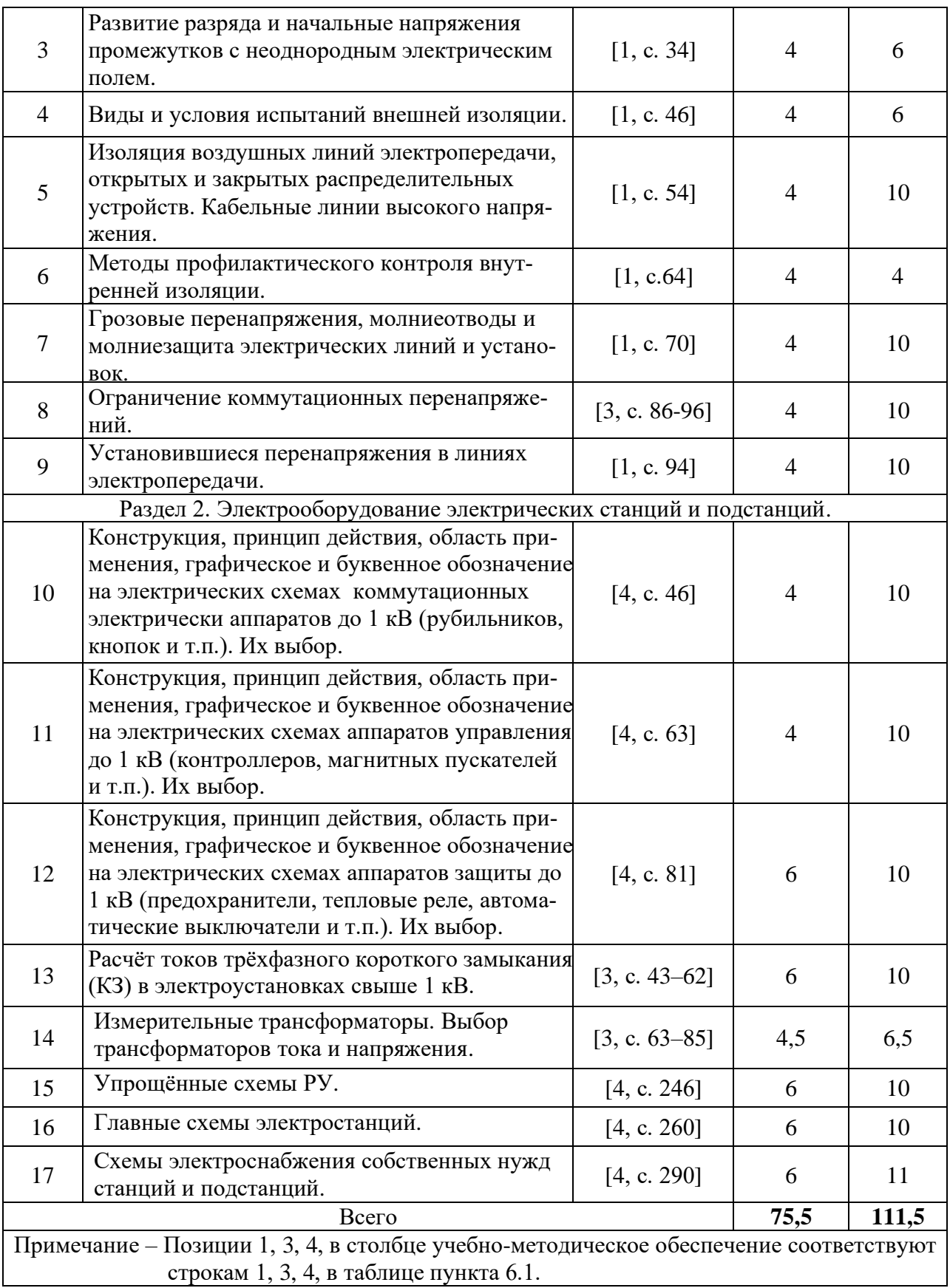

## **5. Фонд оценочных средств для проведения промежуточной аттестации и текущего контроля**

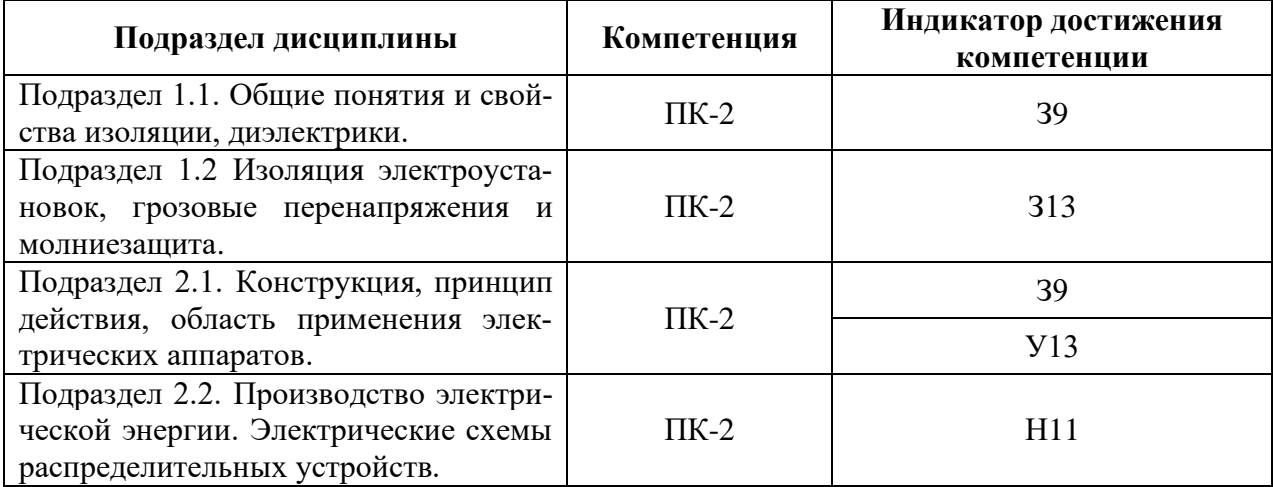

#### **5.1. Этапы формирования компетенций**

#### **5.2. Шкалы и критерии оценивания достижения компетенций**

#### **5.2.1. Шкалы оценивания достижения компетенций**

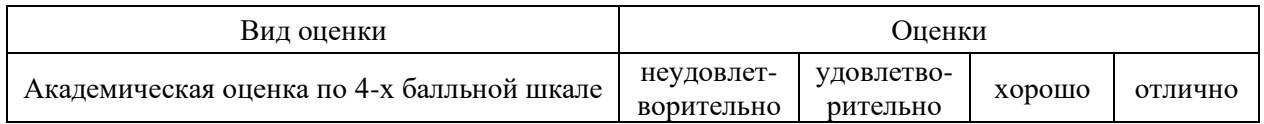

#### **5.2.2. Критерии оценивания достижения компетенций**

#### Критерии оценки на экзамене

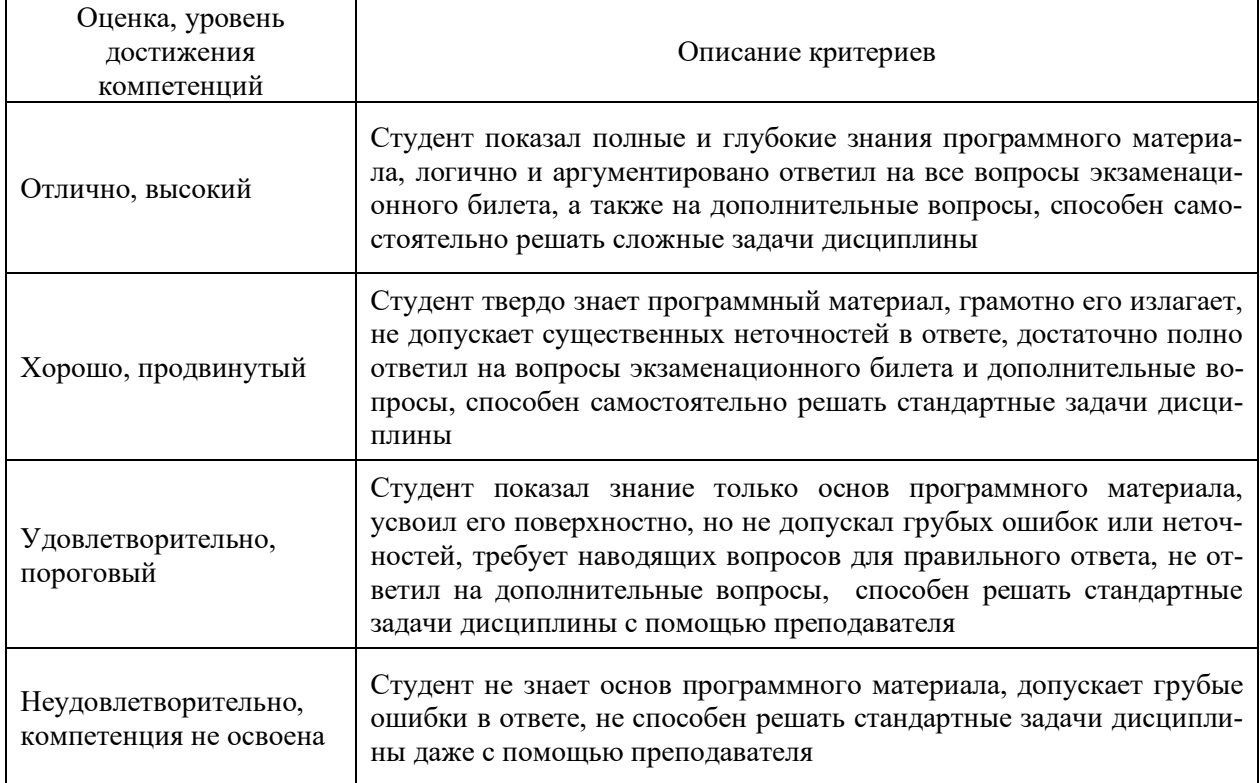

## Критерии оценки тестов

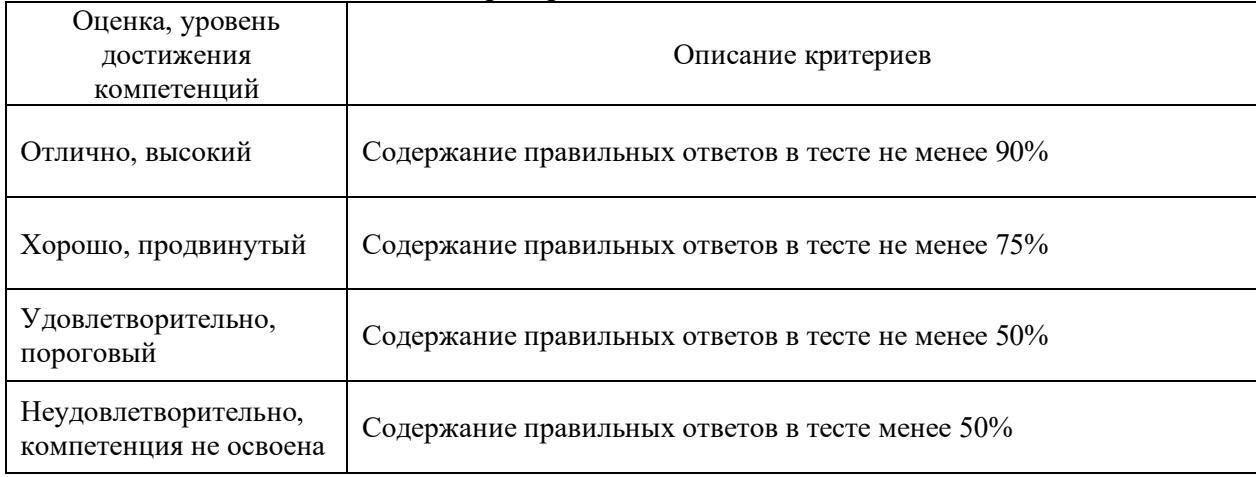

## Критерии оценки устного опроса

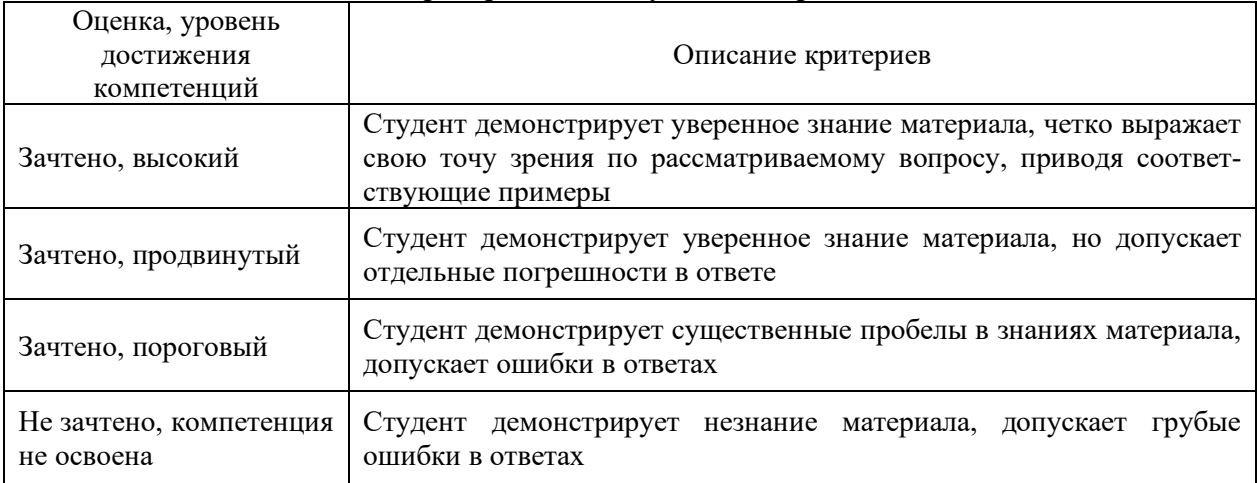

## Критерии оценки решения задач

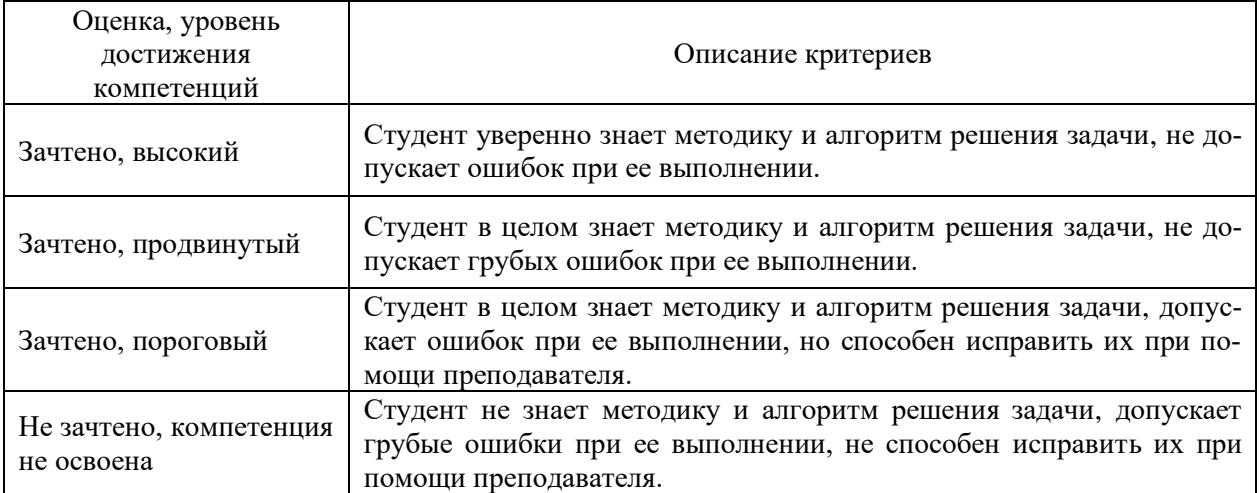

### **5.3. Материалы для оценки достижения компетенций**

### **5.3.1. Оценочные материалы промежуточной аттестации**

### **5.3.1.1. Вопросы к экзамену**

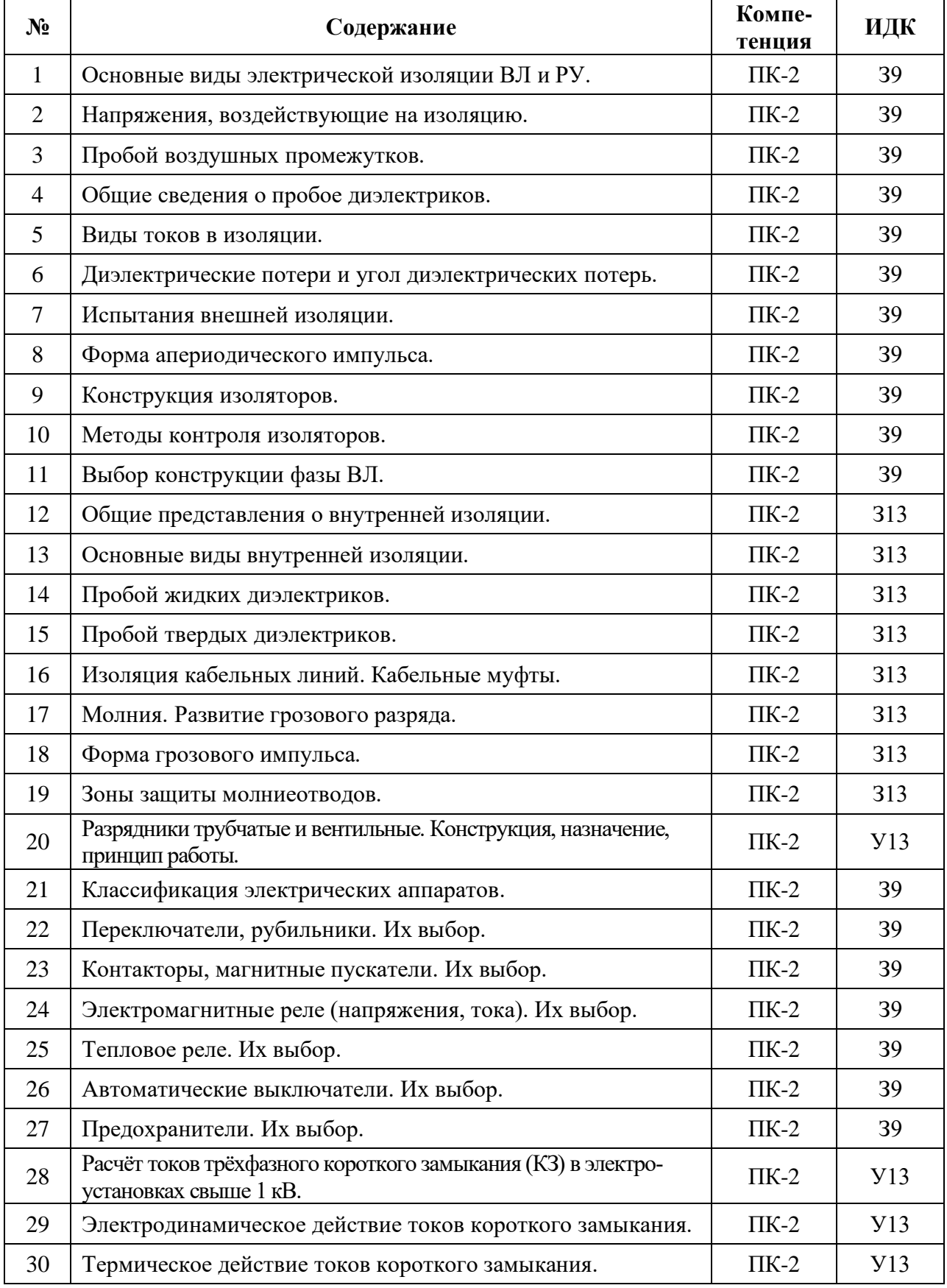

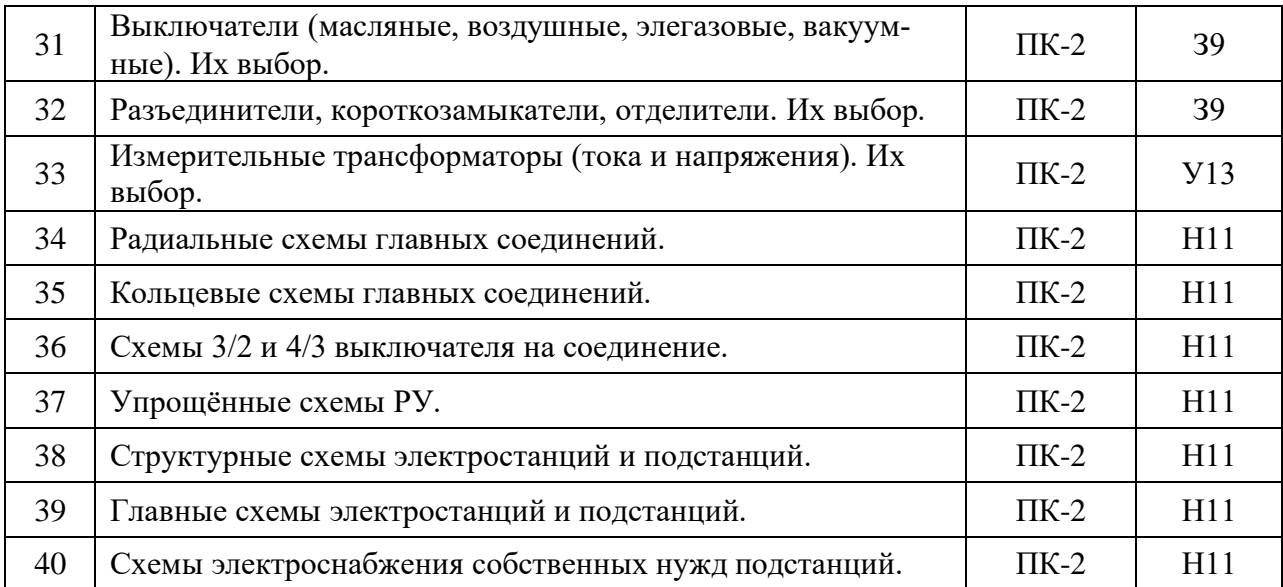

#### **5.3.1.2. Задачи к экзамену**

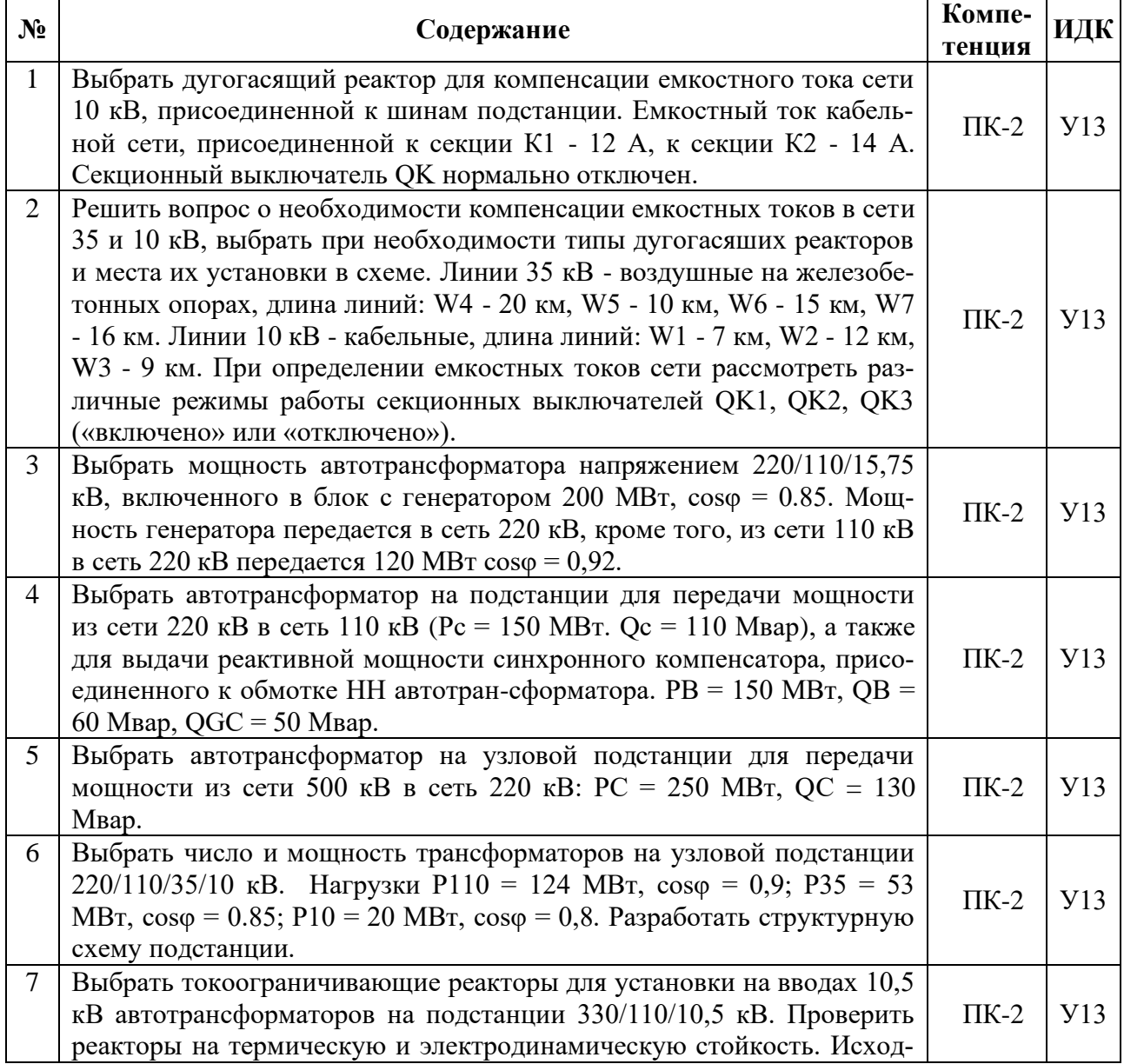

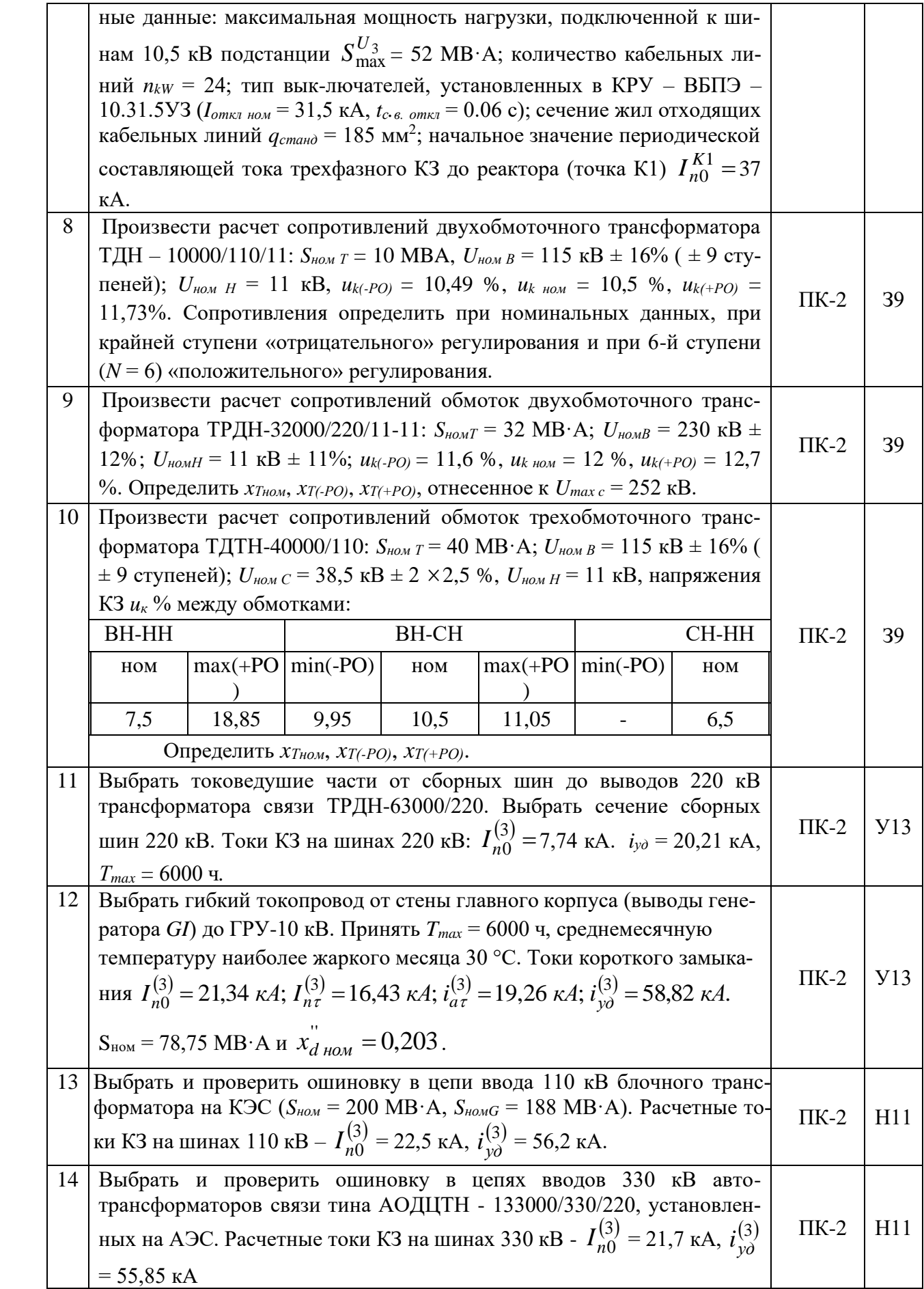

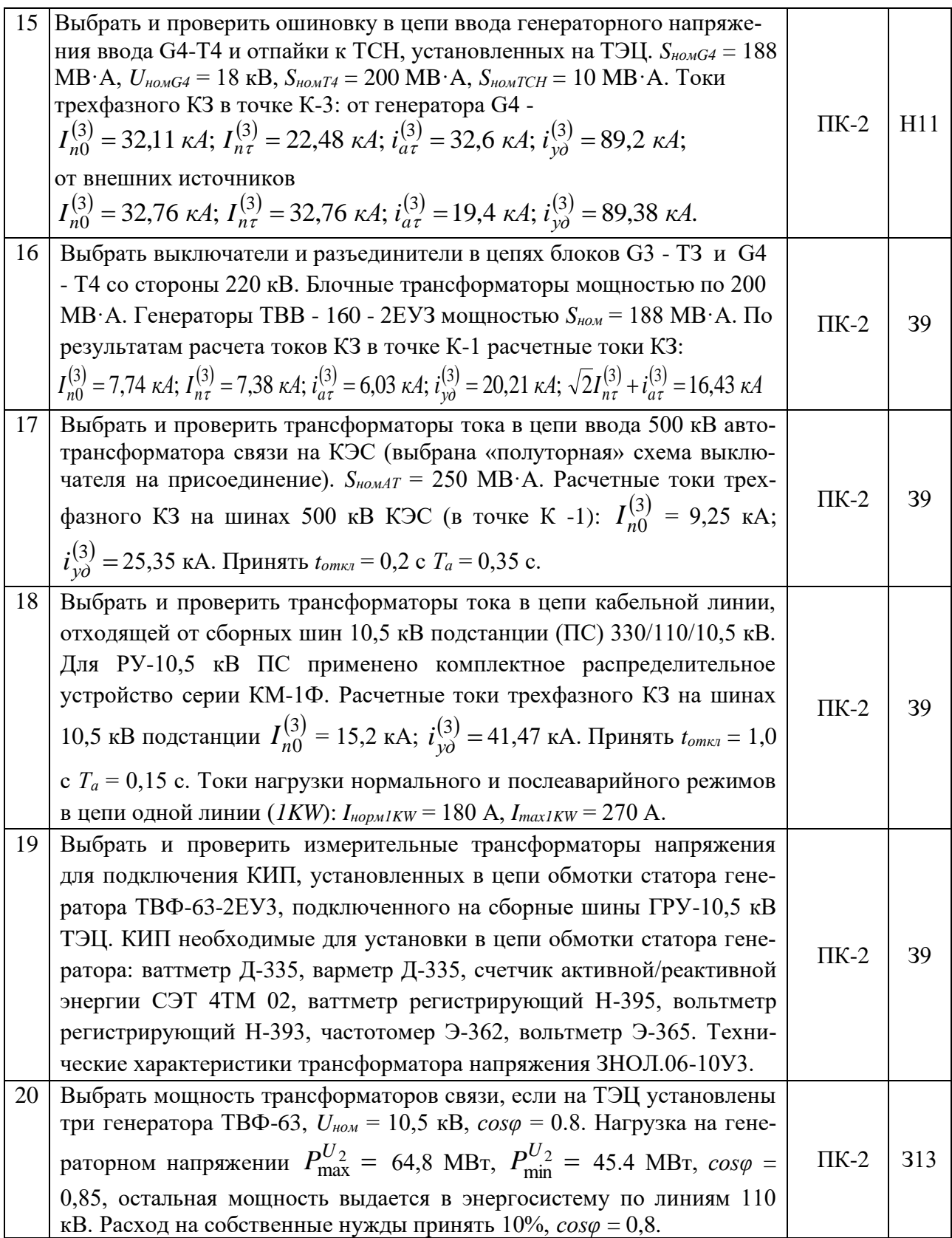

## **5.3.1.3. Вопросы к зачету с оценкой**

«Не предусмотрено».

## **5.3.1.4. Вопросы к зачету**

«Не предусмотрено».

**5.3.1.5. Перечень тем курсовых проектов (работ)** «Не предусмотрено».

**5.3.1.6. Вопросы к защите курсового проекта (работы)** «Не предусмотрено».

#### **5.3.2. Оценочные материалы текущего контроля**

### **5.3.2.1. Вопросы тестов**

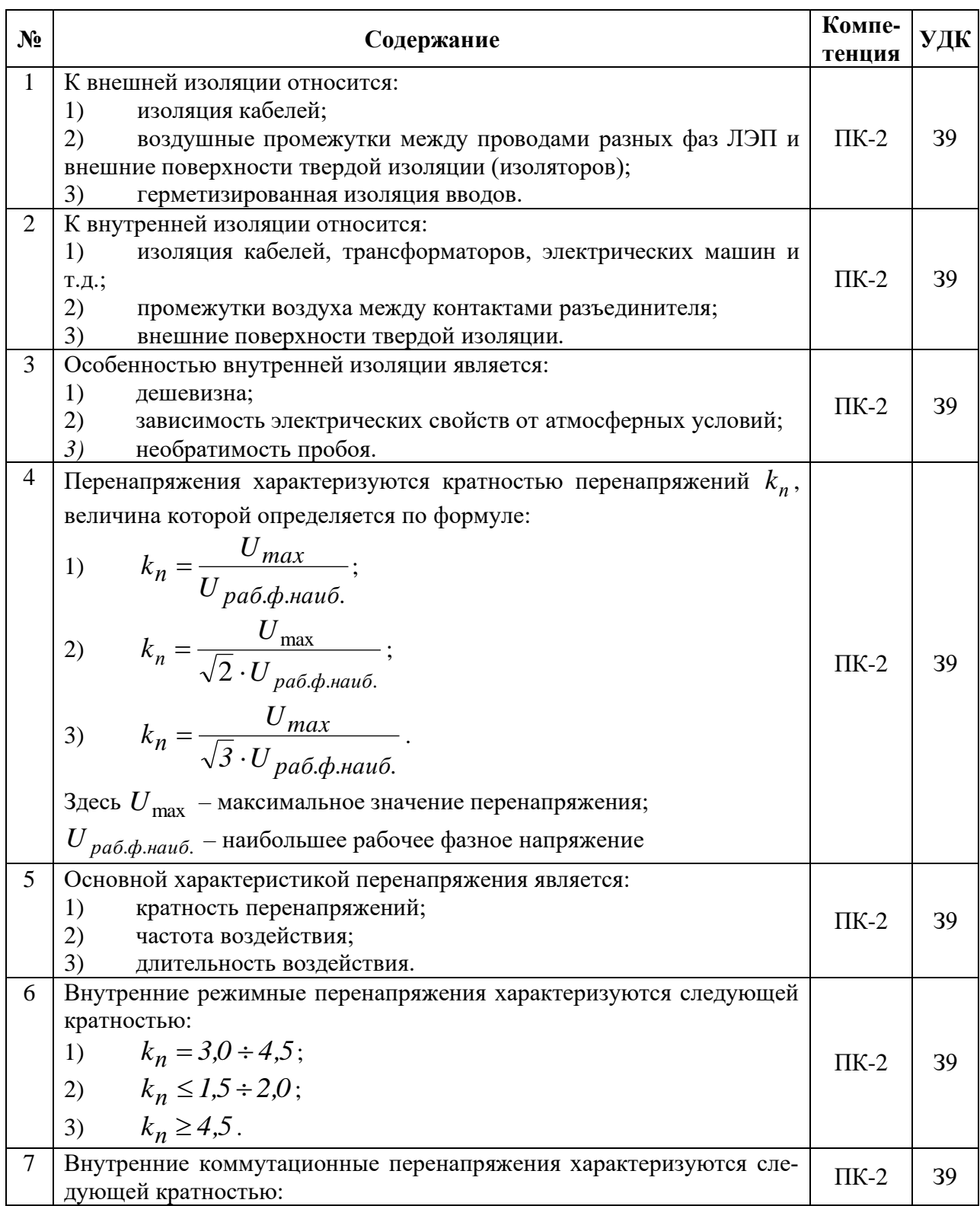

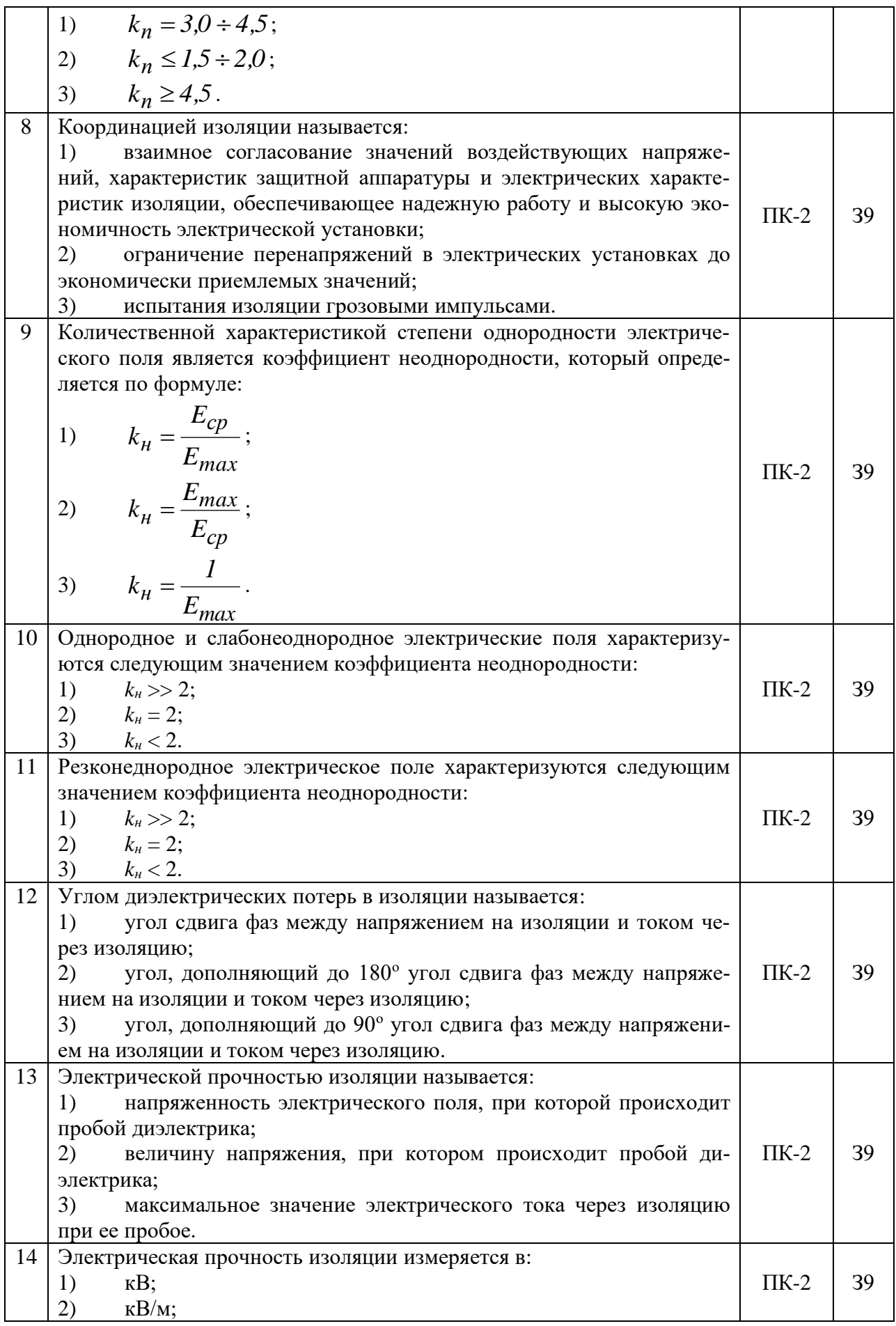

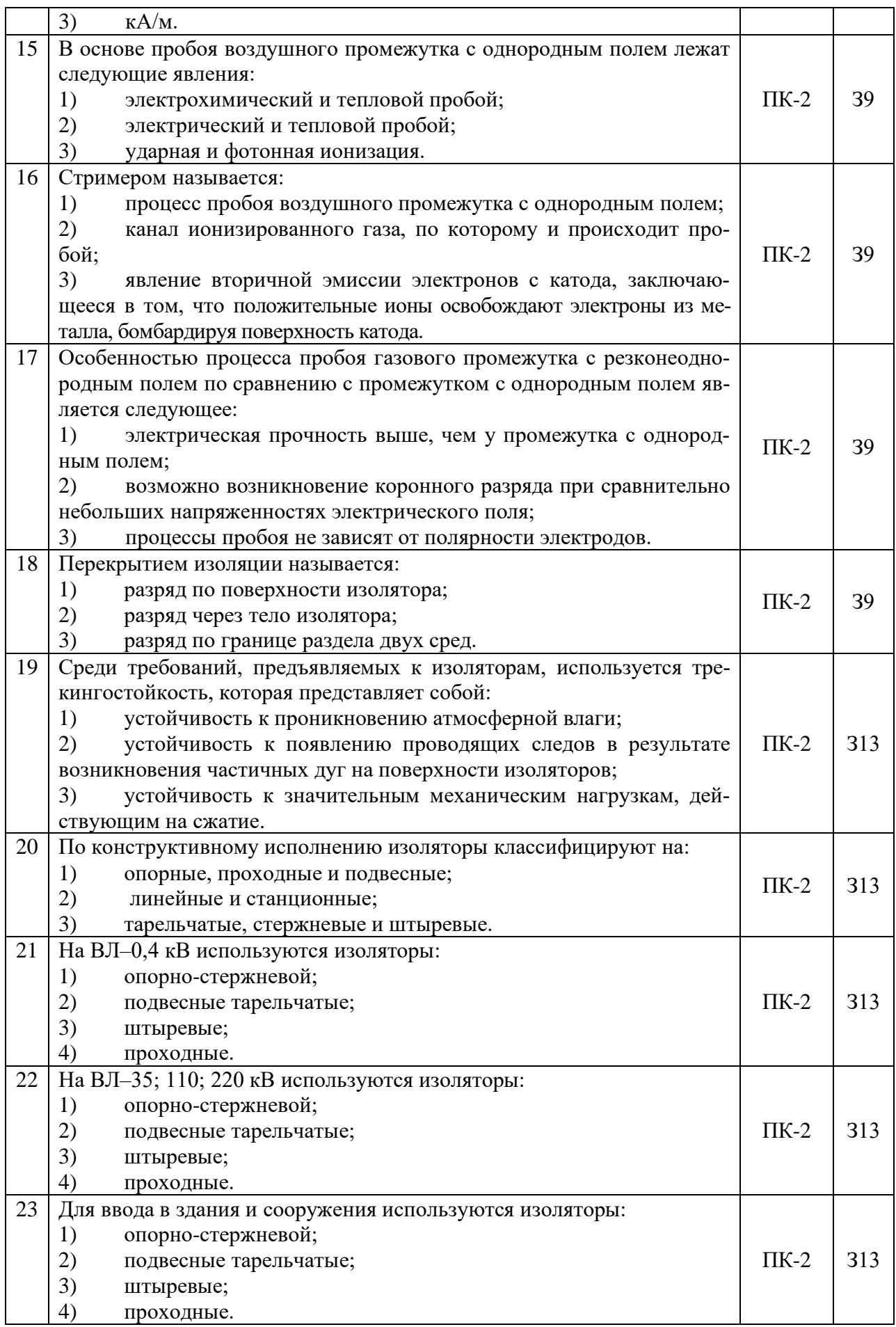

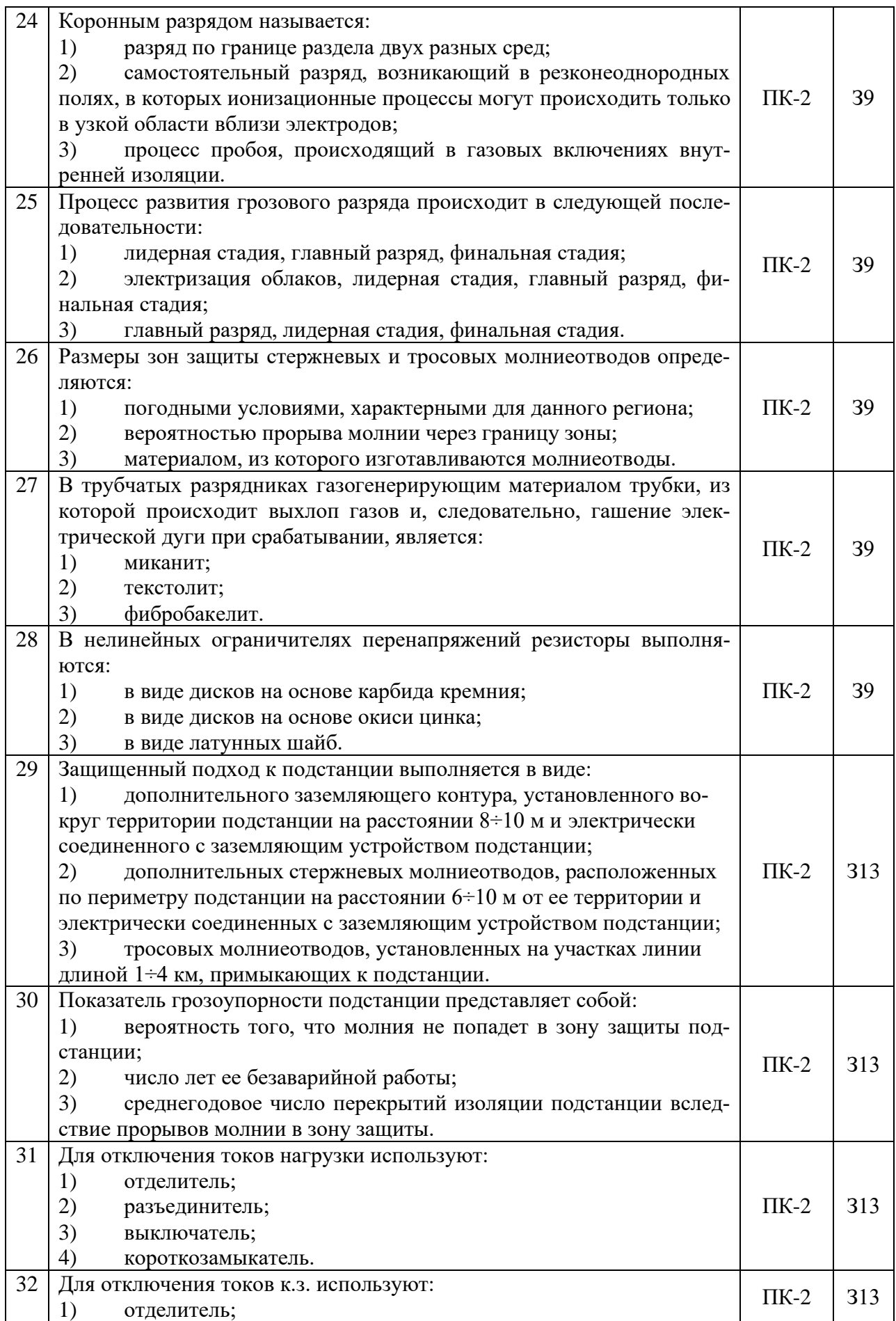

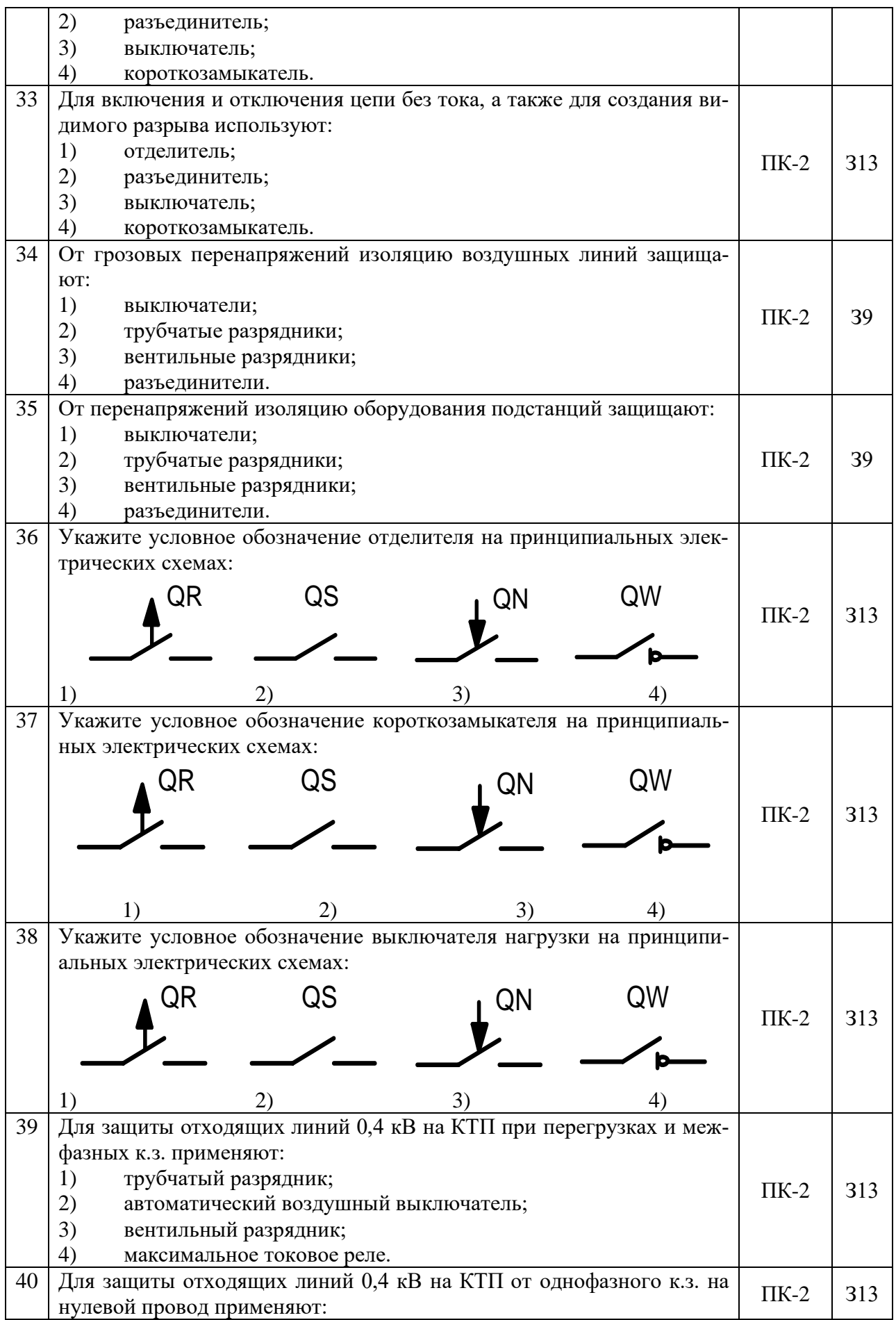

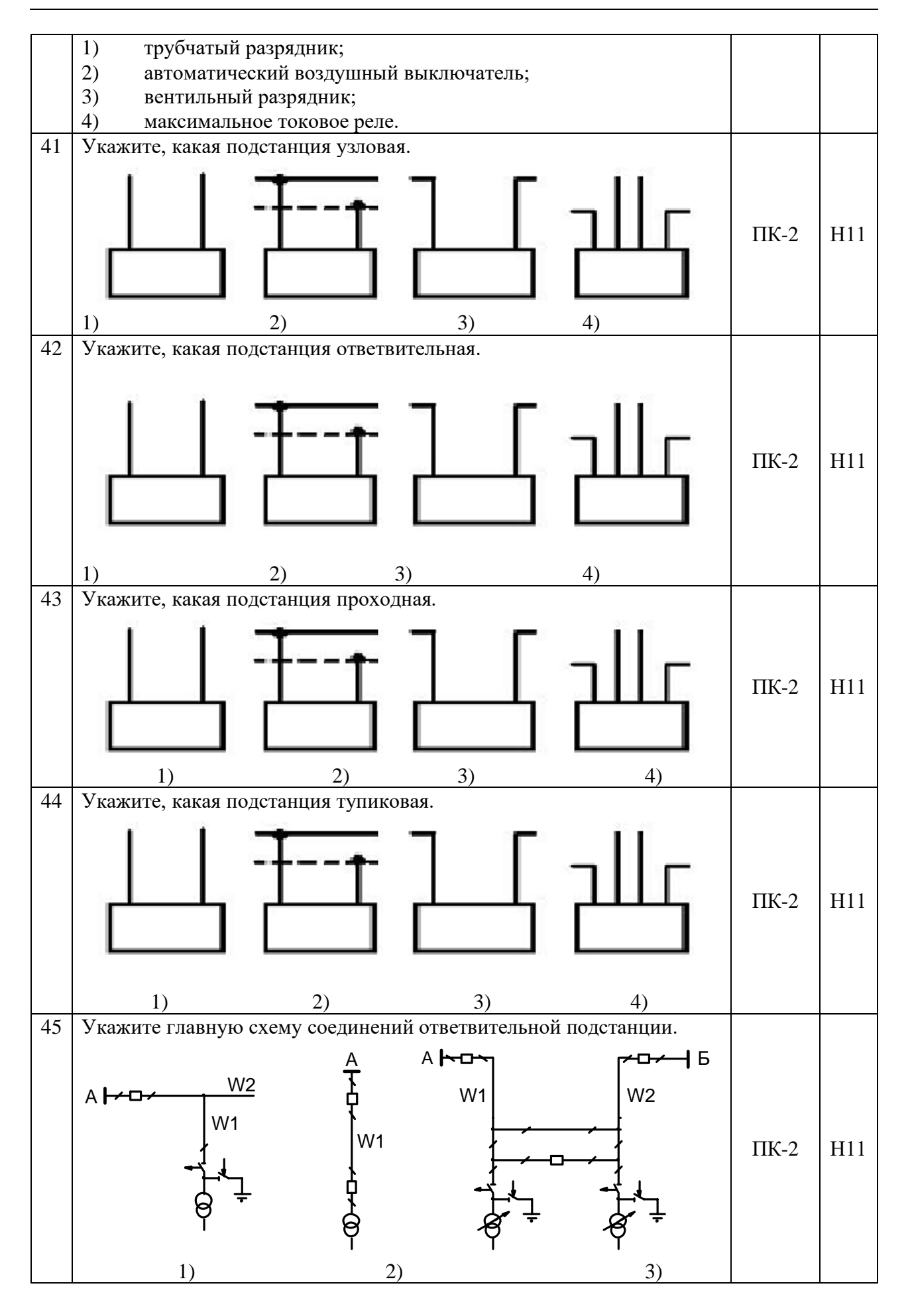

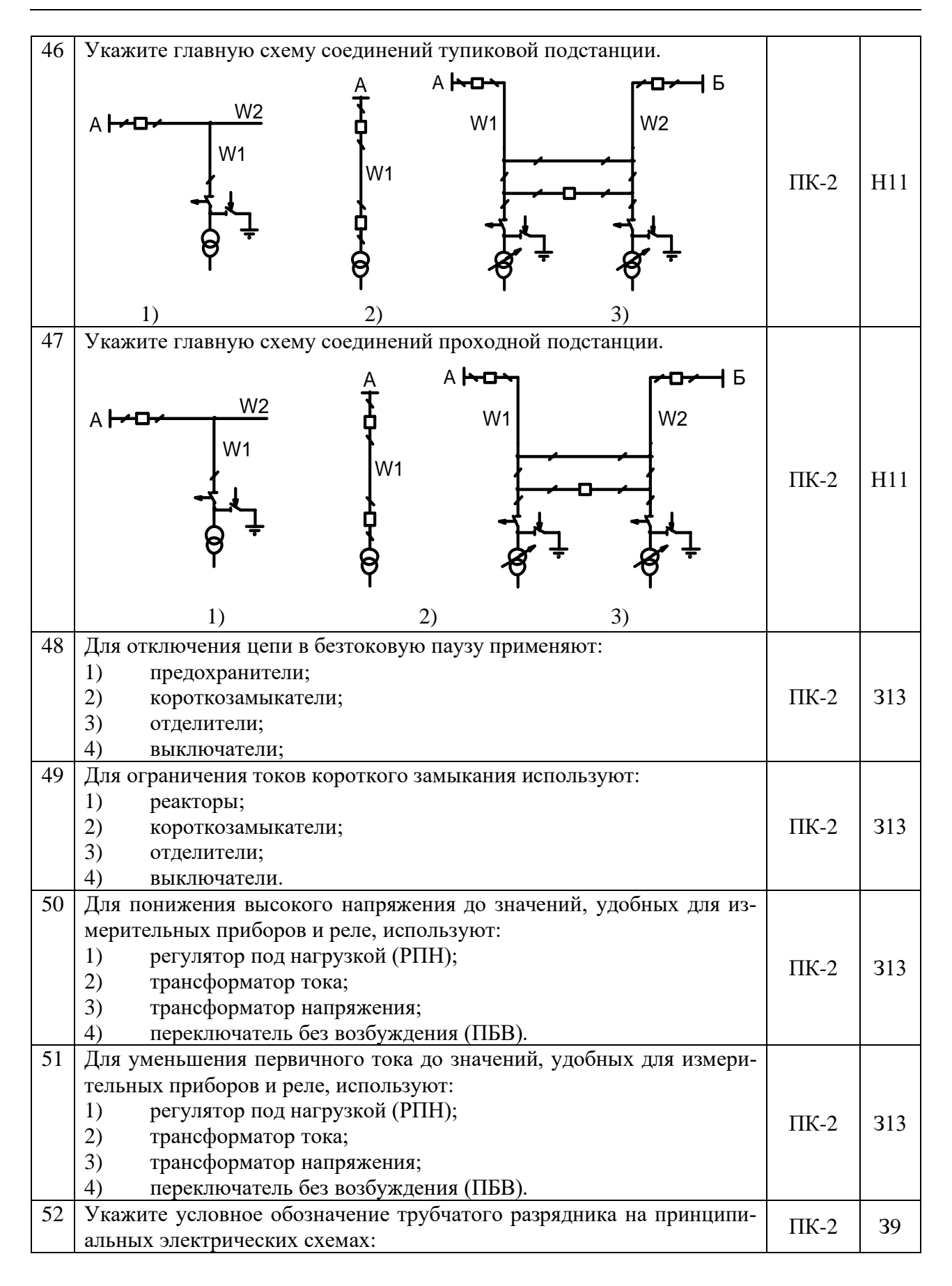

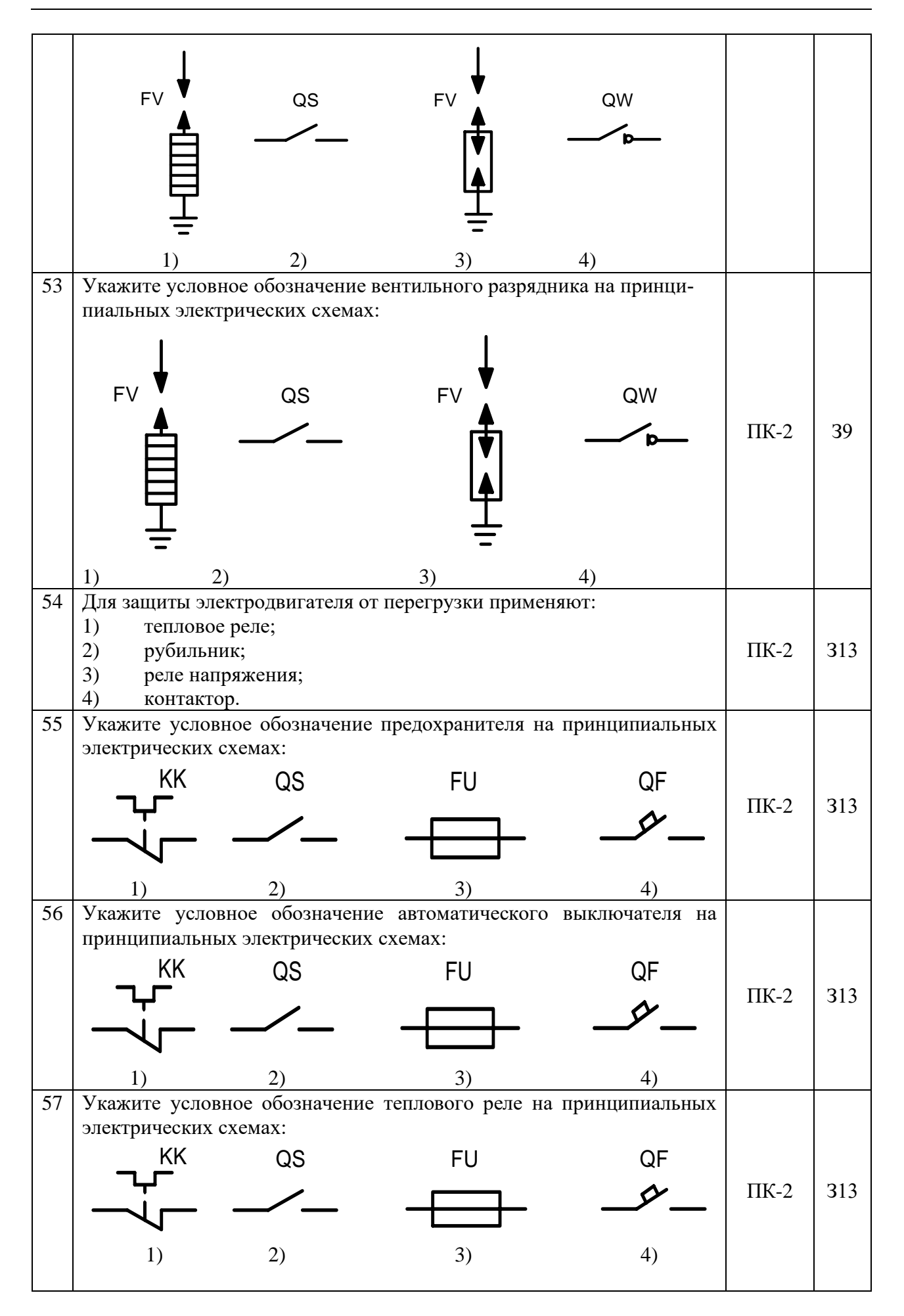

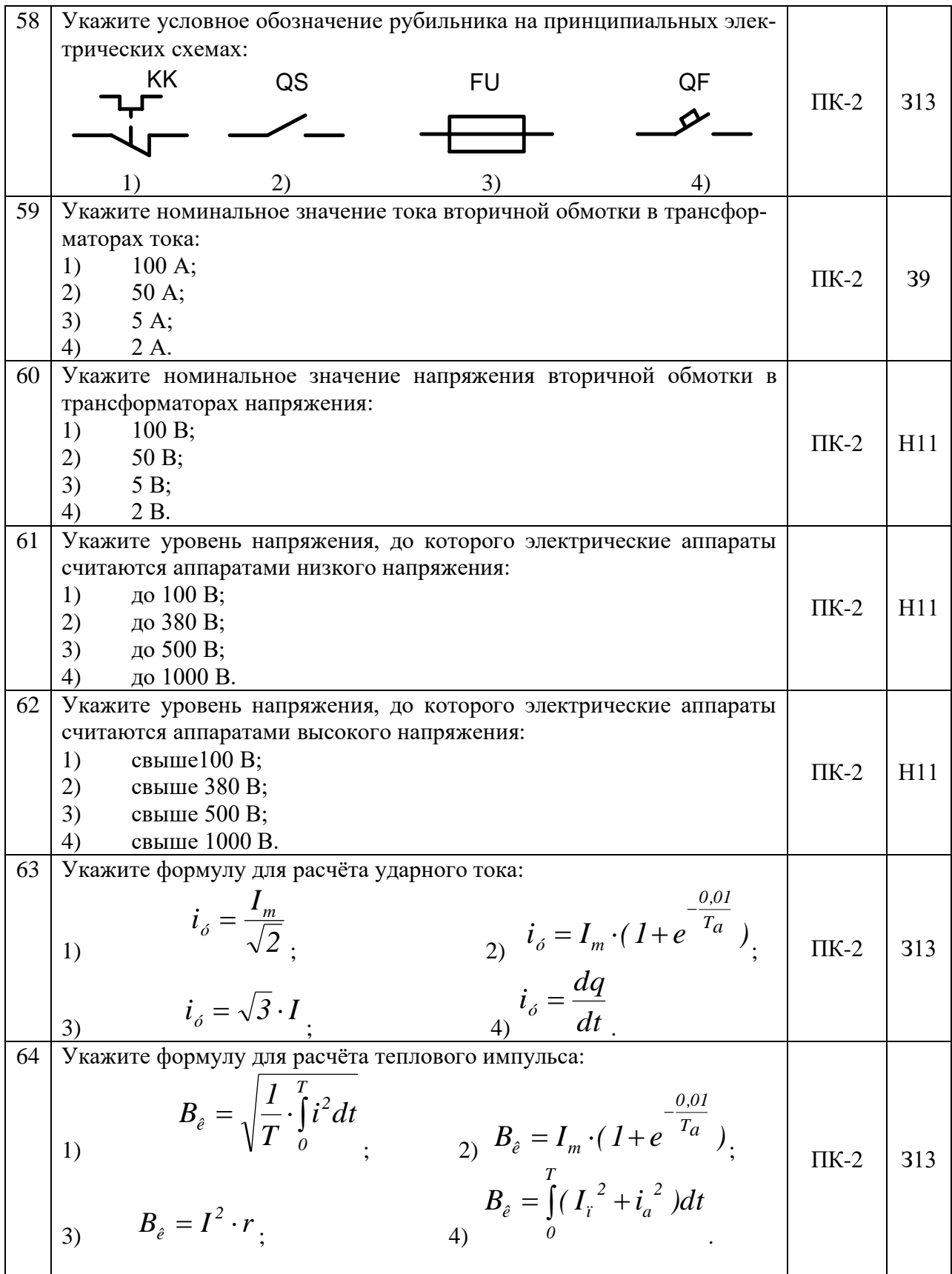

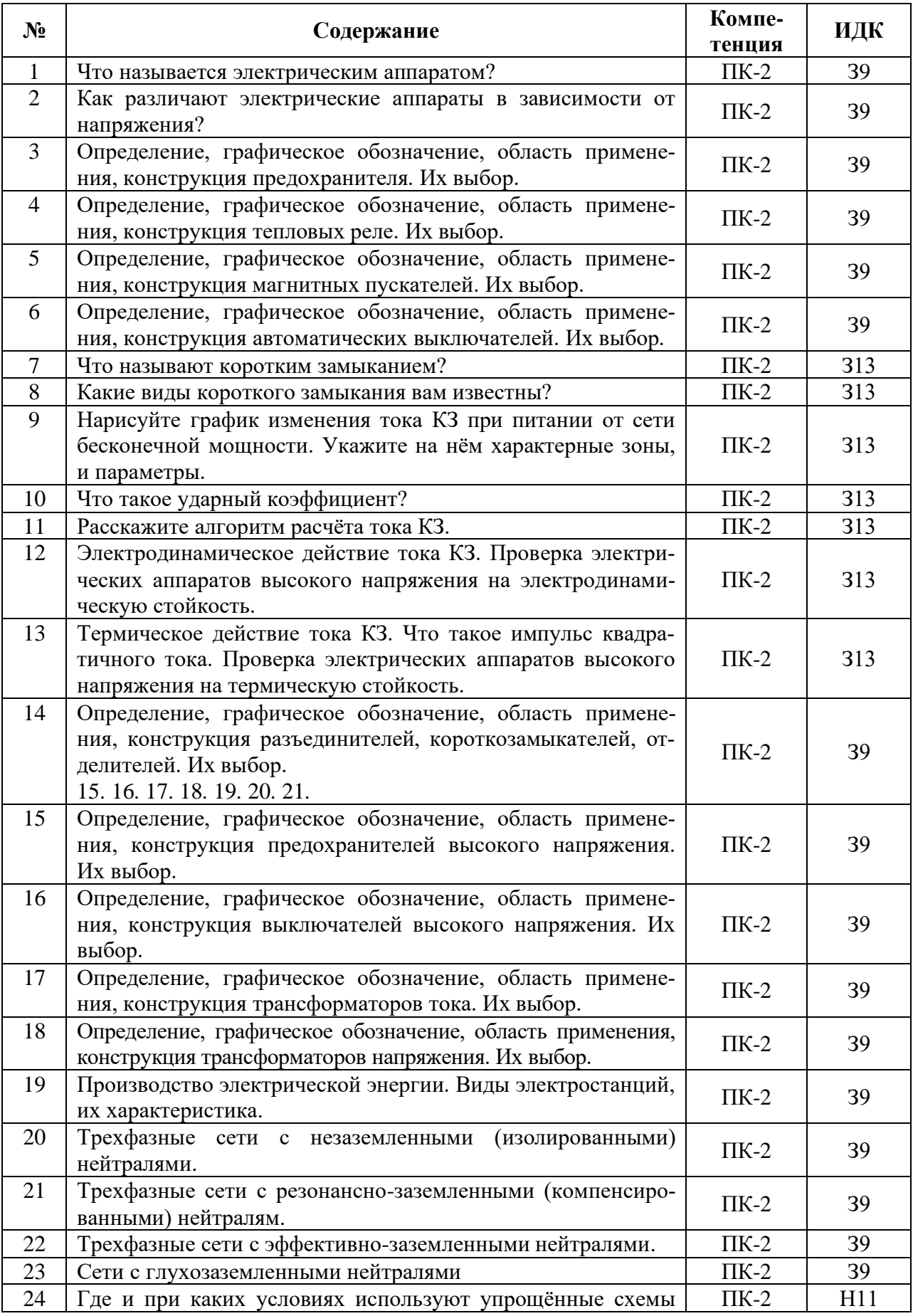

## **5.3.2.2. Вопросы для устного опроса**

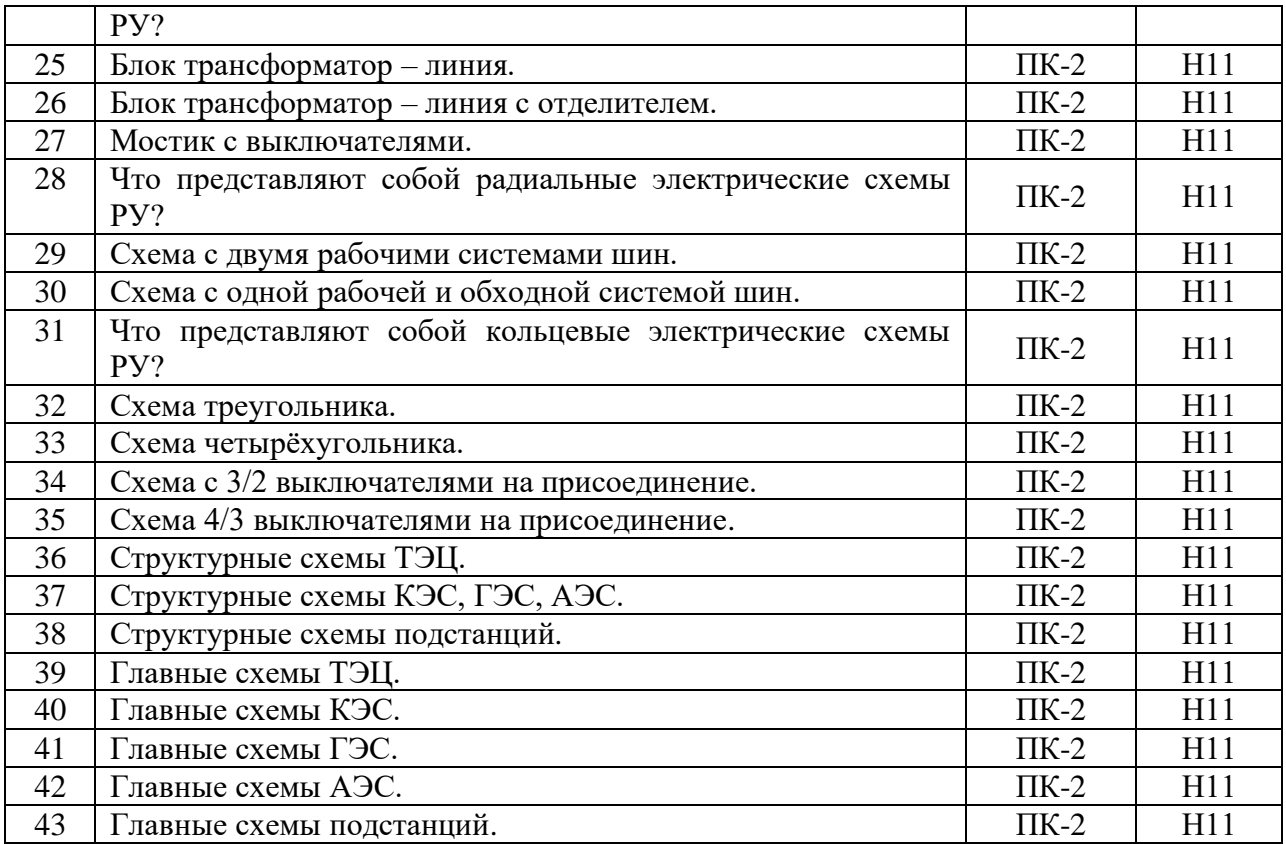

#### , **5.3.2.3. Задачи для проверки умений и навыков**

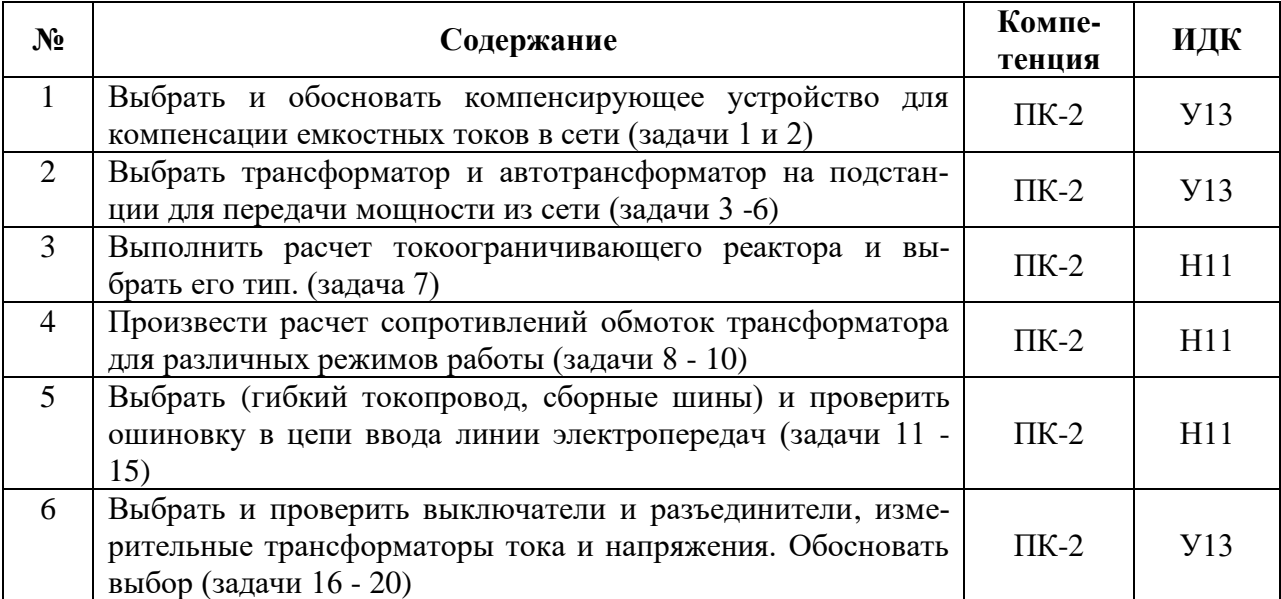

## **5.3.2.4. Перечень тем рефератов, контрольных, расчетно-графических работ** «Не предусмотрены».

## **5.3.2.5. Вопросы для контрольной (расчетно-графической) работы**

«Не предусмотрены».

#### **5.4. Система оценивания достижения компетенций**

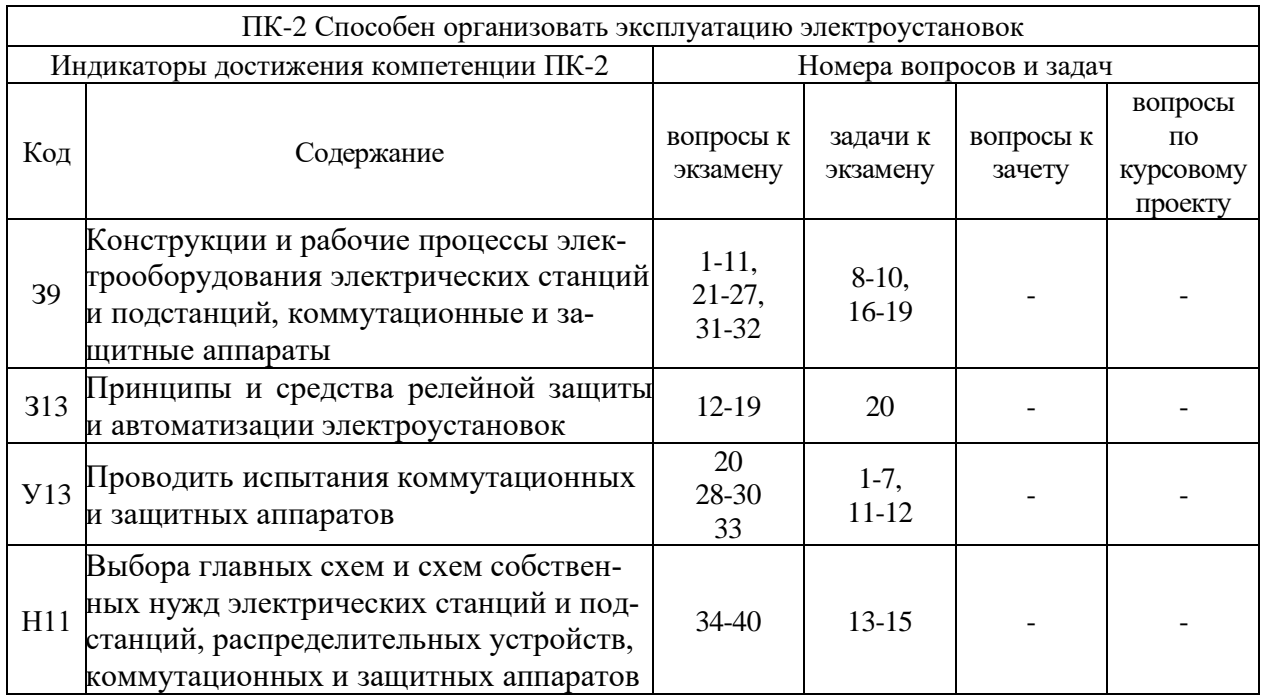

#### **5.4.1. Оценка достижения компетенций в ходе промежуточной аттестации**

#### **5.4.2. Оценка достижения компетенций в ходе текущего контроля**

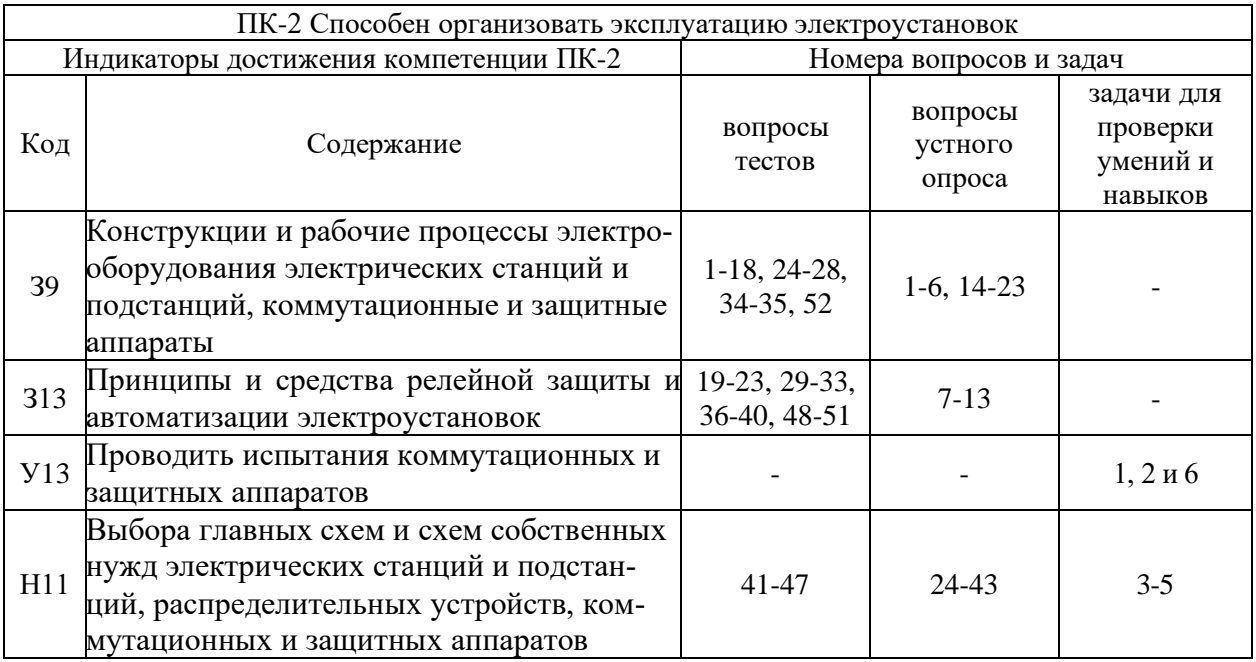

## **6. Учебно-методическое и информационное обеспечение дисциплины**

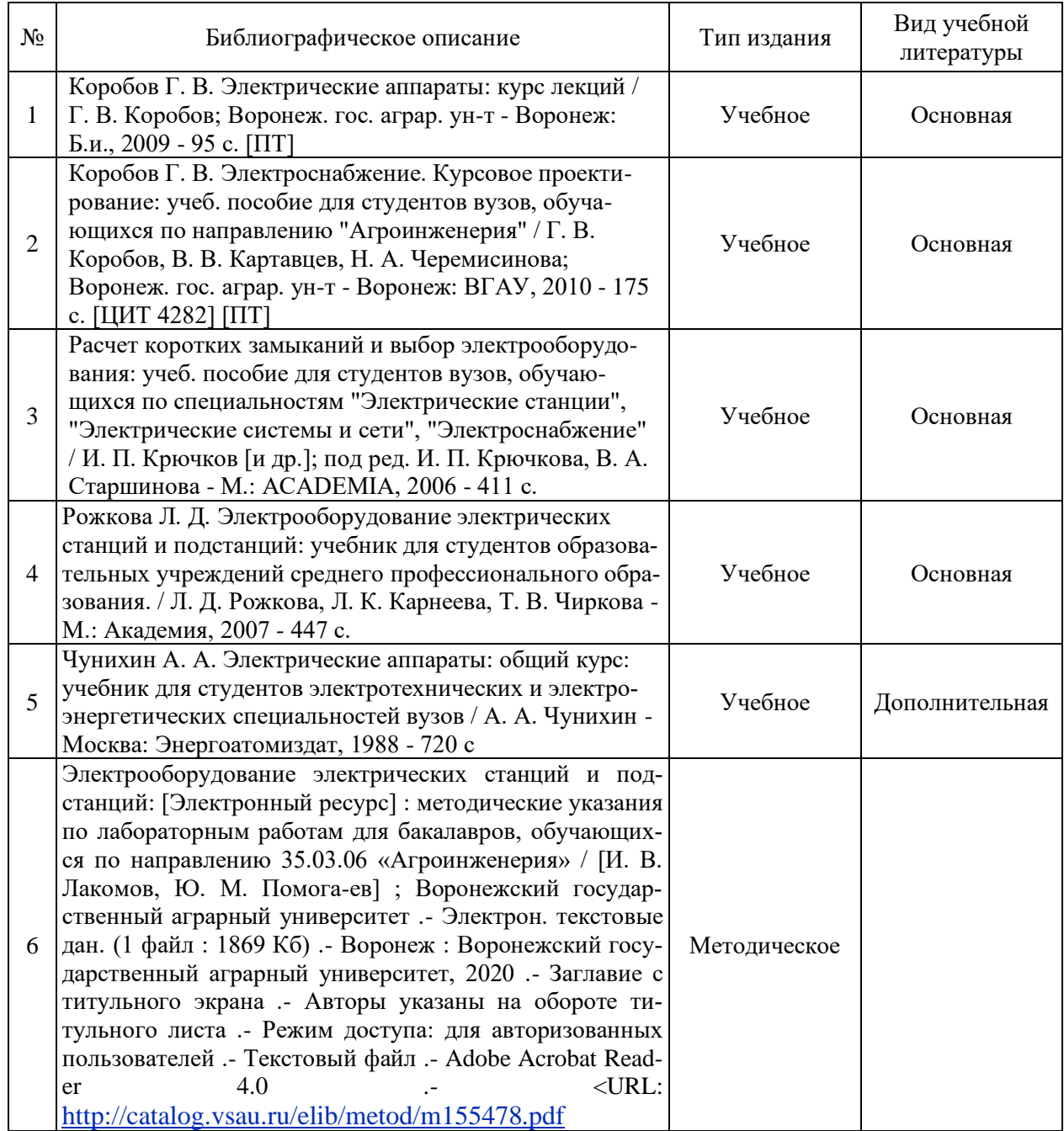

## **6.1. Рекомендуемая литература**

## **6.2. Ресурсы сети Интернет**

## **6.2.1. Электронные библиотечные системы**

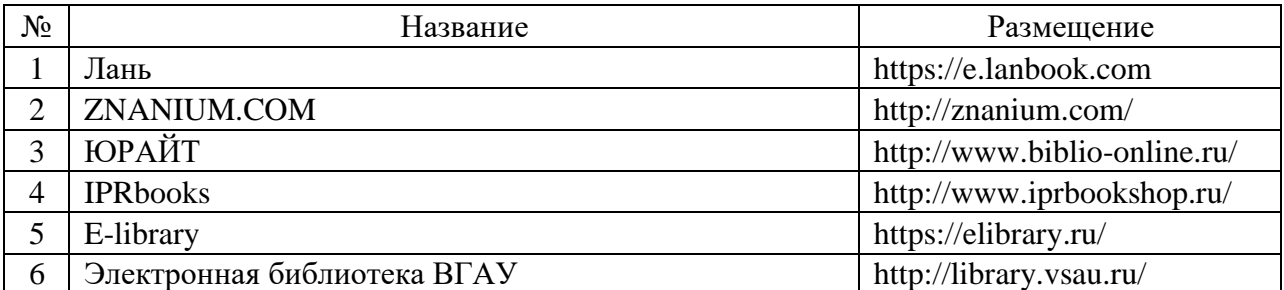

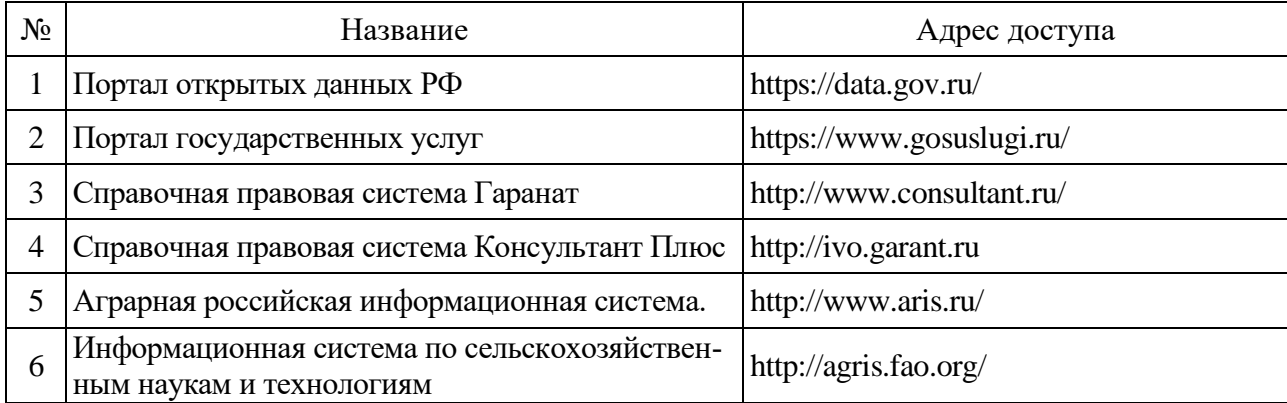

### **6.2.2. Профессиональные базы данных и информационные системы**

**6.2.3. Сайты и информационные порталы**

| $N_2$ | Название             | Размещение              |
|-------|----------------------|-------------------------|
|       | Все ГОСТы            | http://vsegost.com/     |
|       | <b>ПАО</b> "Россети" | https://www.rosseti.ru/ |
|       | Energybase           | https://energybase.ru/  |

## **7. Материально-техническое и программное обеспечение дисциплины**

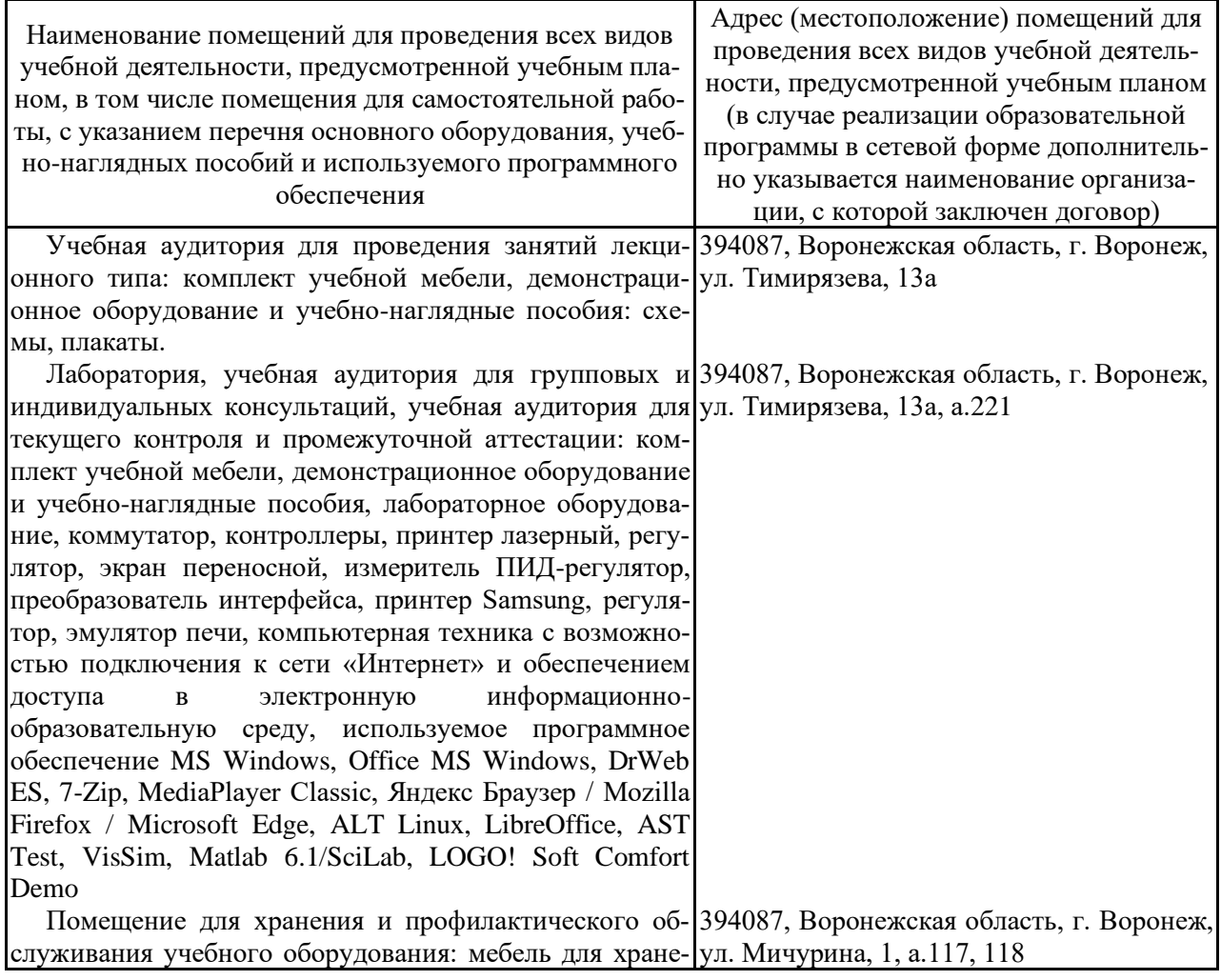

## **7.1. Помещения для ведения образовательного процесса и оборудование**

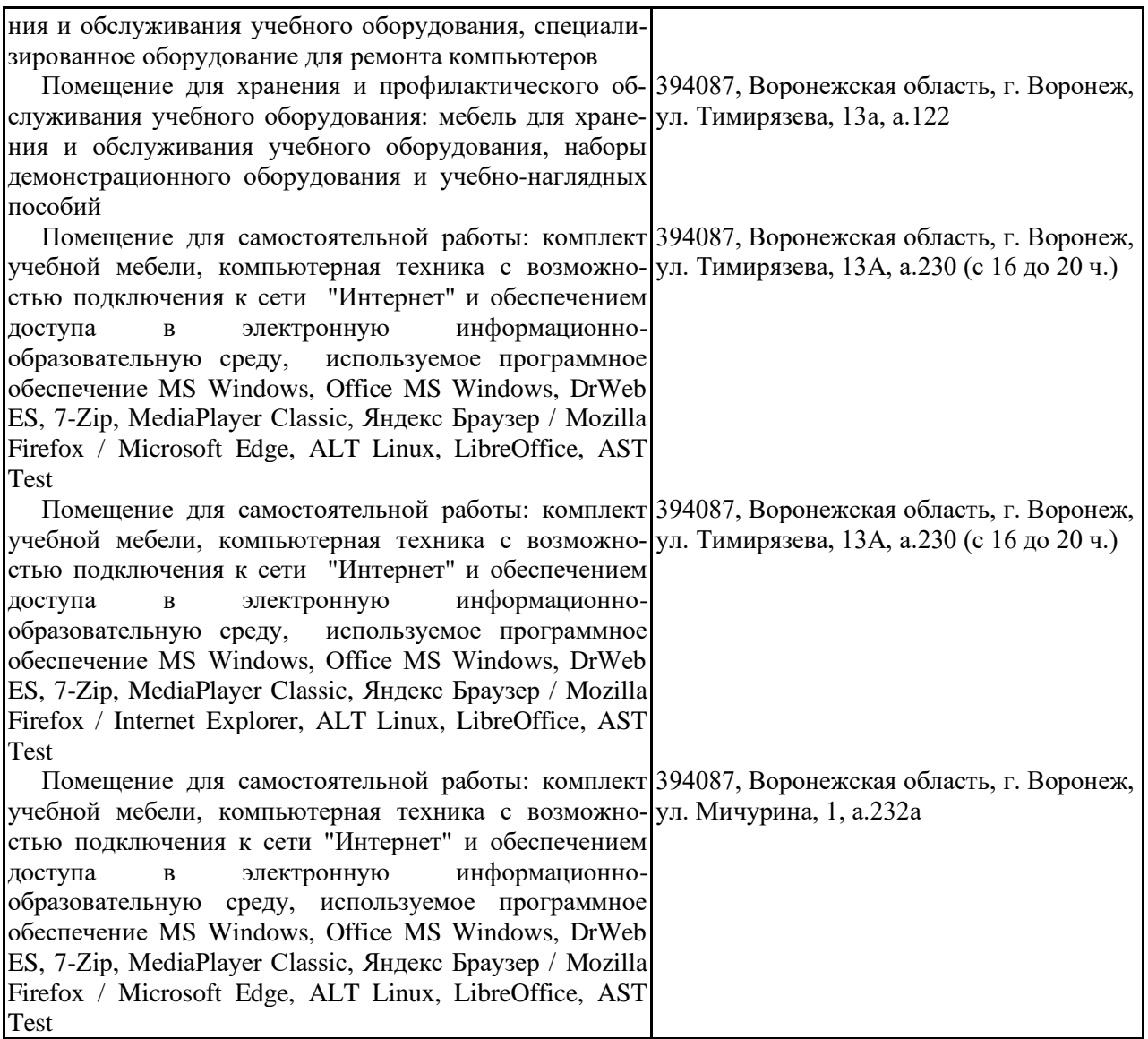

## **7.2. Программное обеспечение**

### **7.2.1. Программное обеспечение общего назначения**

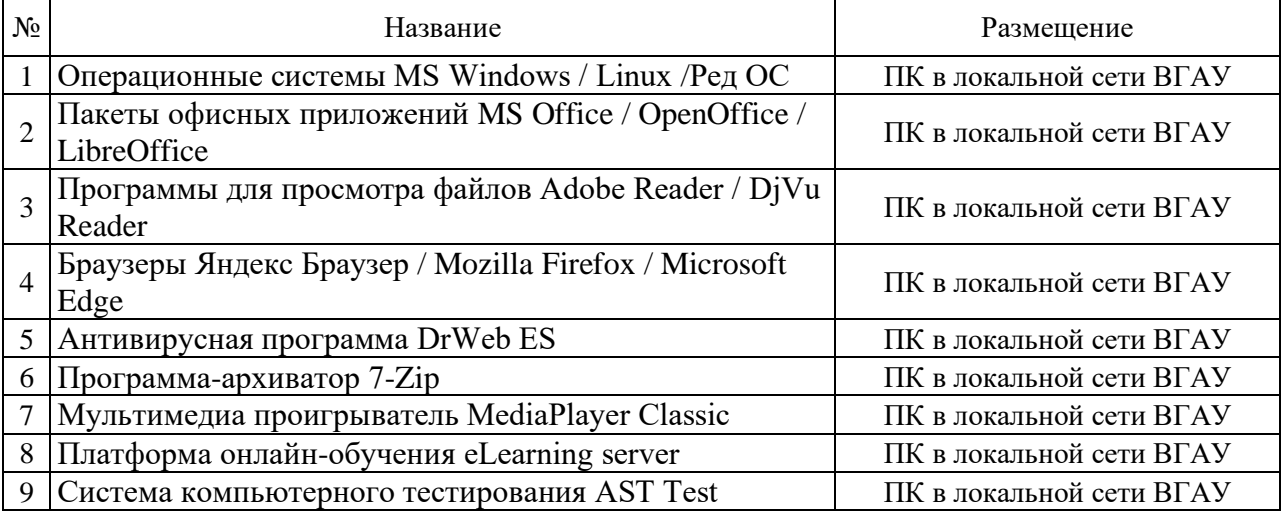

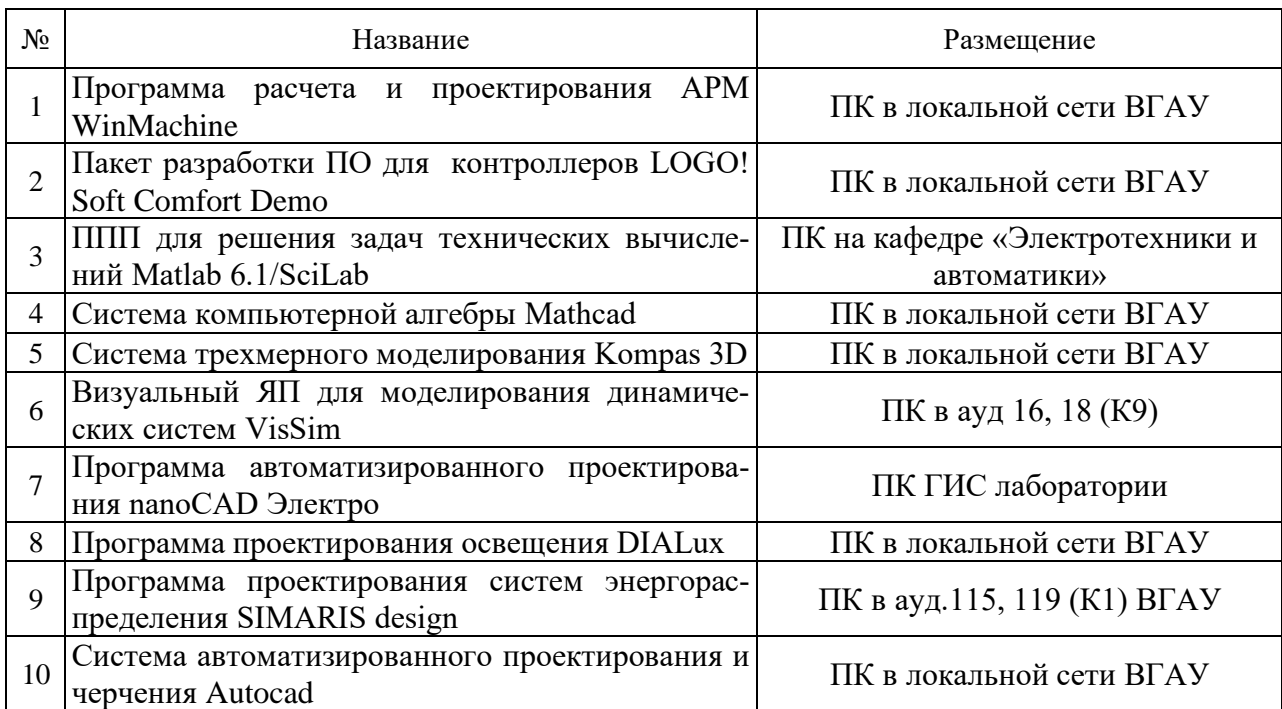

## **7.2.2. Специализированное программное обеспечение**

## **8. Междисциплинарные связи**

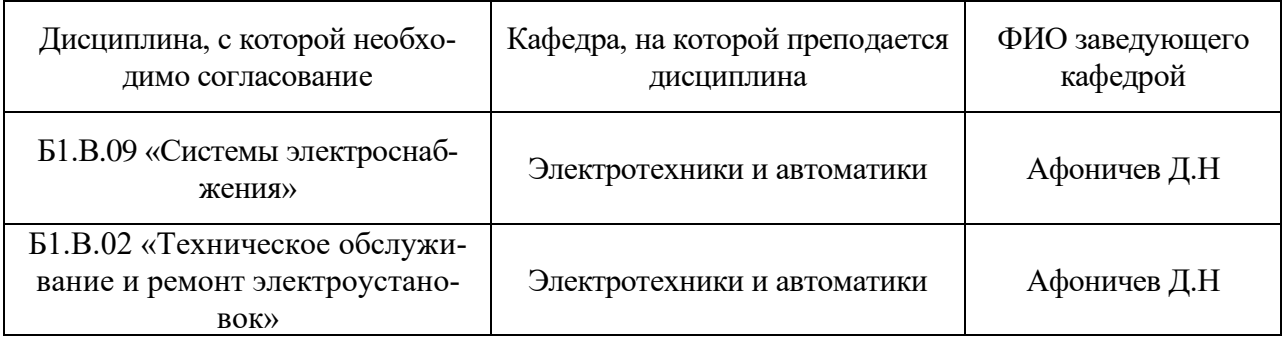

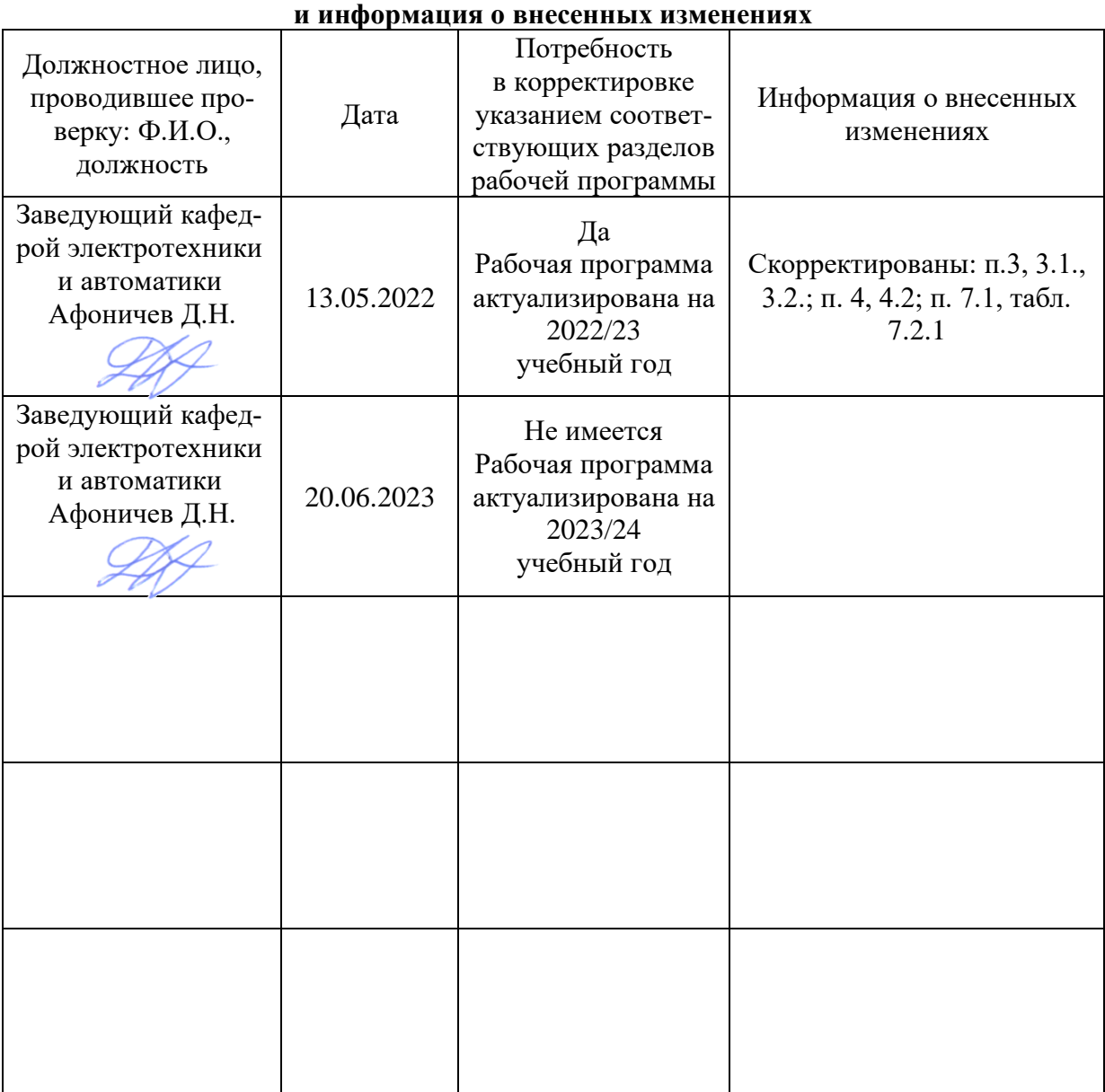

## **Приложение 1 Лист периодических проверок рабочей программы**